# ВСЕРОССИЙСКИЙ НАУЧНО-ИССЛЕДОВАТЕЛЬСКИЙ ИНСТИТУТ РАСХОДОМЕТРИИ - ФИЛИАЛ ФЕДЕРАЛЬНОГО ГОСУДАРСТВЕННОГО УНИТАРНОГО ПРЕДПРИЯТИЯ «ВСЕРОССИЙСКИЙ НАУЧНО-ИССЛЕДОВАТЕЛЬСКИЙ ИНСТИТУТ МЕТРОЛОГИИ им.Д.И.МЕНДЕЛЕЕВА» ВНИИР - филиал ФГУП «ВНИИМ им.Д.И.Менделеева»

## СОГЛАСОВАНО

# И.о. директора филиала Тайбинский А.С. **NUECI WOZ »** 2021 г. PCT  $\overline{30...11}$

#### Государственная система обеспечения единства измерений

# СИСТЕМА ИЗМЕРЕНИЙ КОЛИЧЕСТВА И ПОКАЗАТЕЛЕЙ КАЧЕСТВА НЕФТЕПРОДУКТОВ № 1215

Методика поверки

МП 1240-14-2021

Начальник НИО-14  $\mathcal{L}$ Р.Р. Нурмухаметов Тел.: (843) 299-72-00

Казань 2021

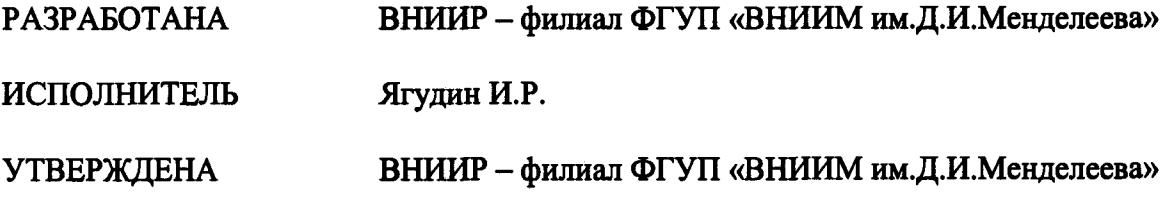

#### **1 Общие положения**

**Настоящий документ распространяется на систему измерений количества и показателей качества нефтепродуктов № 1215 (далее - система) и устанавливает методику первичной поверки при вводе в эксплуатацию, а также после ремонта и периодической поверки при эксплуатации.**

**Поверка системы в соответствии с настоящей методикой поверки обеспечивает передачу единицы величины массы от рабочего эталона 1-го разряда в соответствии с требованиями Государственной поверочной схемы для средств измерений массы и объема жидкости в потоке, объема жидкости и вместимости при статических измерениях, массового и объемного расходов жидкости (часть 2), утвержденной приказом Росстандарта от 07.02.2018 № 256, что обеспечивает прослеживаемость к ГЭТ 216-2018 Государственный первичный эталон единицы объёма жидкости в диапазоне от 1,0-10-9 м3 до 1,0 м3. Поверка системы осуществляется прямым методом измерений.**

**Если очередной срок поверки измерительных компонентов (средств измерений (СИ) из состава системы наступает до очередного срока поверки системы, или появилась необходимость проведения внеочередной поверки СИ, то поверяется только это СИ, при этом внеочередную поверку системы не проводят.**

**Допускается проведение поверки системы в части отдельного измерительного канала (ИК) в соответствии с заявлением владельца системы.**

**Интервал между поверками системы - 12 месяцев.**

**2 Перечень операций поверки средства измерений**

**2.1 При проведении поверки выполняют операции, приведенные в таблице 1. Таблица 1 - Операции поверки\_\_\_\_\_\_\_\_\_\_\_\_\_\_\_\_\_\_\_\_\_\_\_\_\_\_\_ \_\_\_\_\_\_\_\_\_\_\_\_\_\_\_\_\_\_\_\_**

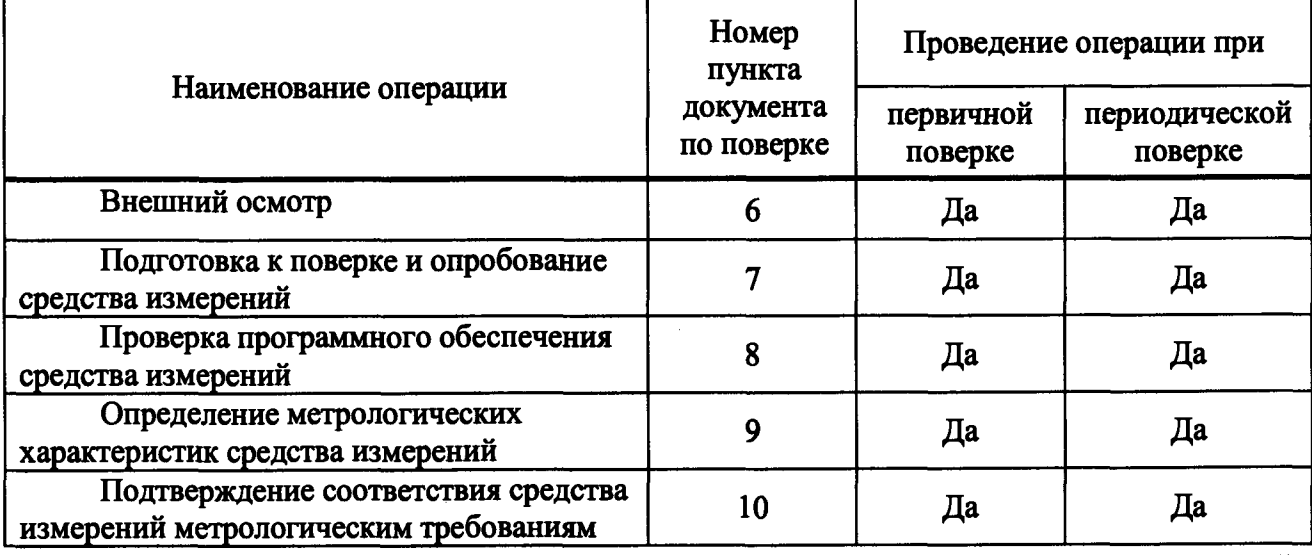

**2.2 Если при проведении какой-либо операции поверки получен отрицательный результат, дальнейшую поверку не проводят.**

**3 Требования к условиям проведения поверки**

**3.1 Поверку системы проводят на месте эксплуатации в диапазоне измерений, указанном в описании типа, или в фактически обеспечивающимся при поверке диапазоне измерений с обязательным указанием в свидетельстве о поверке информации об объеме проведенной поверки. Фактический диапазон измерений не может превышать диапазона измерений, указанного в описании типа системы.**

**3.2 Характеристики измеряемой среды при проведении поверки должны соответствовать требованиям, приведенным в таблице 2 описания типа системы.**

**3.3 Определение относительной погрешности измерительного канала (ИК) массового расхода нефтепродуктов комплектным способом проводят при следующих условиях:**

**- работы проводят на месте эксплуатации комплектным методом с элементами измерительных линий;**

**- определение относительной погрешности ИК массового расхода проводят в рабочем диапазоне расхода расходомера массового Promass 83F (далее - СРМ), входящего в состав Ж массового расхода. Рабочий диапазон СРМ определяет владелец системы и оформляет в виде справки произвольной формы. Справку, владелец представляет представителю сервисной организации и поверителю;**

**- изменение температуры измеряемой среды за время одного измерения не должно превышать 0,2 °С.**

**- изменение расхода измеряемой среды от установленного значения (в точке расхода) не должно превышать 2,5 %.**

**- избыточное давление измеряемой среды в конце технологической схемы рекомендуется устанавливать не менее 0,3 МПа.**

**3.4 При соблюдении условий 3.1, 3.3 считают, что факторы, которые могут оказать влияние на точность результатов измерений при поверке, отсутствуют.**

**4 Метрологические и технические требования к средствам поверки**

**4.1 При проведении поверки применяют средства поверки, приведенные в таблице 2. Таблица 2 - Перечень средств поверки их метрологические и технические характеристики**

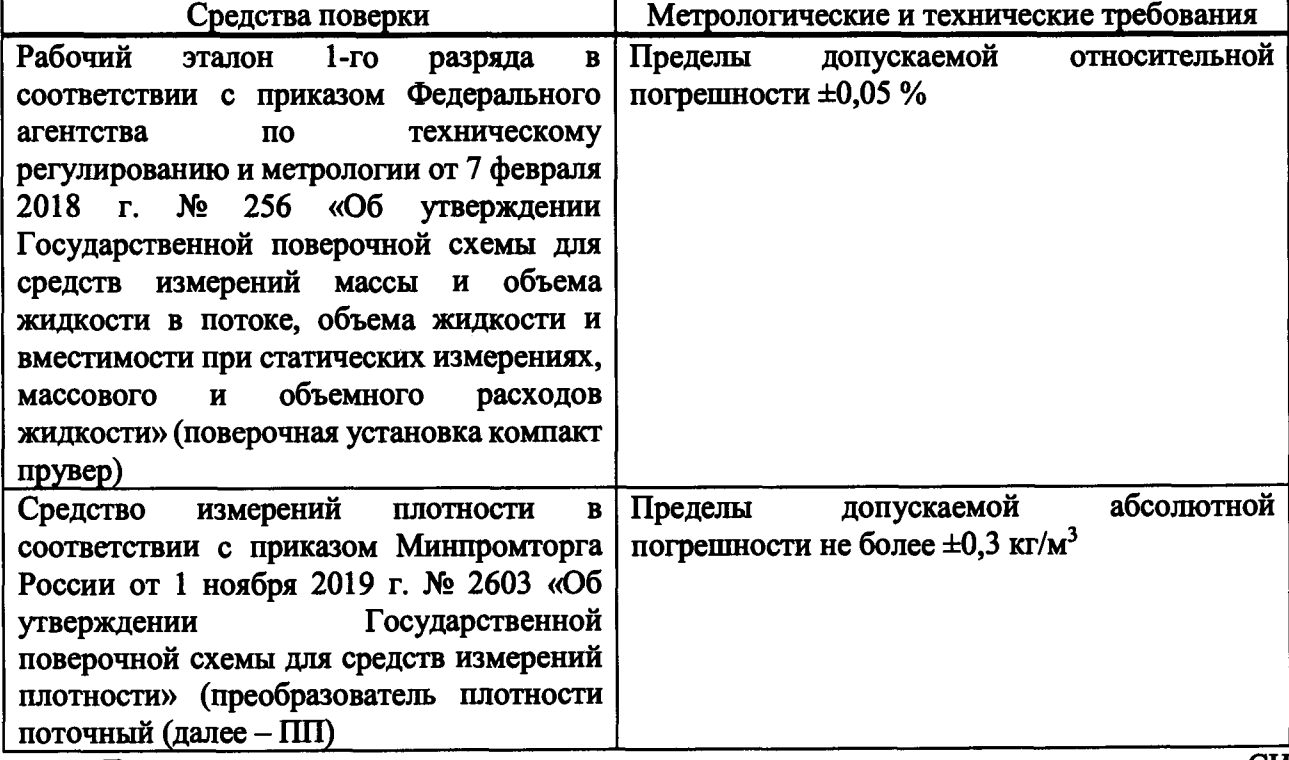

**Допускается применять другие аналогичные по назначению средства поверки** *CV* **утвержденных типов, если их метрологические характеристики не уступают указанным в данной методике поверки.**

**5 Требования (условия) по обеспечению безопасности проведения поверки**

**При проведении поверки соблюдают требования, определяемые:**

**- «Правила безопасности в нефтяной и газовой промышленности» (приказ Ростехнадзора от 12.03.2013 № 101), «Рекомендации по устройству и безопасной эксплуатации технологических трубопроводов» (приказ Федеральной службы по** экологическому, технологическому и атомному надзору от 27.12.2012 г. № 784), а также другие действующие отраслевые нормативные документы:

правилами безопасности при эксплуатации используемых СИ, приведенными в их эксплуатационной документации:

правилами технической эксплуатации электроустановок.

Внешний осмотр средства измерений 6

При внешнем осмотре должно быть установлено соответствие системы следующим требованиям:

комплектность системы должна соответствовать эксплуатационной документации:  $\bullet$ 

на измерительных компонентах системы не должно быть механических повреждений, ухудшающих внешний вид и препятствующих применению;

надписи и обозначения на измерительных компонентах системы должны быть читаемыми и соответствовать технической документации.

- измерительные компоненты системы должны иметь эксплуатационно-техническую документацию.

Результаты по п. 6 считают положительными, если требования по данному пункту выполнены.

 $\overline{7}$ Подготовка к поверке и опробование средства измерений

7.1 Подготовку средств поверки и системы осуществляют в соответствии с их эксплуатационной документацией.

7.2 Перед проведением поверки системы выполняют подготовительные операции:

- средства поверки устанавливают в рабочее положение с соблюдением указаний эксплуатационной документации;

- контролируют фактические условия поверки на соответствие требованиям раздела 4 настоящей инструкции:

- проверяют параметры конфигурации системы (значения констант, коэффициентов, пределов измерений и уставок, введенных в память комплекса измерительно вычислительного ТН-01 (далее - ИВК) на соответствие данным, зафиксированным в эксплуатационных документах системы:

- выполняют иные необходимые подготовительные и организационные мероприятия.

7.3 Перед началом определения относительной погрешности ИК массового расхода нефтепродуктов комплектным способом выполняют следующие подготовительные работы:

- последовательно к СРМ подключают ПУ и подготавливают технологическую схему к гидравлическим испытаниям и проверке на герметичность в соответствии с инструкцией по эксплуатации системы.

- проверяют закрытое положение (при необходимости закрывают) дренажных и воздушных вентилей (кранов), установленных на технологических трубопроводах системы и IIY.

- устанавливают любое значение расхода в пределах рабочего диапазона, в технологической схеме создают рабочее давление, которое может быть при определении метрологических характеристик (МХ). Систему считают герметичной, если в течение 10 минут после создания давления не наблюдается течи измеряемой среды через фланцевые соединения, через сальники технологических задвижек (шаровых кранов), дренажных и воздушных вентилей (кранов).

- проверяют отсутствие протечек измеряемой среды через задвижки (шаровые краны), дренажных и воздушных вентилей (кранов) при их закрытом положении, негерметичность которых может повлиять на результаты определения МХ. В случае отсутствия возможности проверки герметичности задвижек, вентилей (кранов) или при установлении наличия

протечек, во фланцевые соединения устанавливают заглушки.

- проверяют отсутствие газа в технологической схеме. При любом значении расхода (в рабочем диапазоне) проводят несколько пусков поршня ПУ. Открывая воздушные вентили, установленные на ПУ, на верхних точках технологической схемы, в блоке измерений показателей качества нефтепродуктов, проверяют наличие газа, при необходимости газ выпускают. Считают, что газ в технологической схеме отсутствует, если из вентилей вытекает струя измеряемой среды без пузырьков газа.

- контролируют стабилизацию температуры измеряемой среды в технологической схеме, для чего при любом расходе проводят несколько последовательных пусков поршня ПУ. Температуру считают стабильной, если за один проход поршня изменение температуры не превышает 0,2 °C.

- подготавливают ПУ и средства измерений, применяемые при определении относительной погрешности ИК массового расхода, к ведению работ согласно инструкциям по их эксплуатации.

- при вводе СРМ в эксплуатацию после ремонта или при использовании отдельного контроллера-вычислителя в качестве средства измерений, применяемого при определении относительной погрешности ИК массового расхода, (дополнительно к системе обработки информации (СОИ)) проводят следующие операции:

Проверяют или устанавливают в ИВК значение массового расхода и соответствующее ему значение частоты выходного сигнала СРМ или коэффициент преобразования СРМ, Кпмуст, имп/т, соответствующий установленному значению в преобразователе СРМ или вычисленный по формуле

$$
K_{\text{TMVCT}} = \frac{f_M \cdot 3600}{Q_M},
$$
 (1)

где  $f_M$  – значение частоты, установленное в преобразователе поверяемого СРМ, Гц;

Ом - значение массового расхода, установленное в преобразователе поверяемого СРМ, т/ч.

- выполняют конфигурирование каналов измерений температуры, давления, плотности ИВК.

- проводят контроль смещения (установку) нуля СРМ согласно заводской (фирменной) инструкции по эксплуатации данной модели СРМ.

- при использовании автоматизированного рабочего места (АРМ) оператора, имеющего аттестованные алгоритмы для автоматической обработки результатов измерений при определении относительной погрешности ИК массового расхода, в АРМ оператора вводят исходные данные или проверяют достоверность и правильность ранее введенных исходных данных.

7.4 Систему считают готовой к проведению поверки только при выполнении 7.1, 7.2, 7.3 в полном объеме. При неполном выполнении 7.1, 7.2, 7.3 поверку прекращают.

#### 7.5 Опробование

7.5.1 При опробовании проверяют правильность функционирования измерительных компонентов ИК и системы в соответствии с инструкцией по эксплуатации системы.

7.5.2 Проверяют действие и взаимодействие измерительных компонентов системы в соответствии с инструкцией по эксплуатации системы, возможность формирования отчетов.

системы. Оперативным персоналом Проверяют герметичность путем  $7.5.3$ визуального осмотра проверяется отсутствие утечек и следов измеряемой среды через

элементы оборудования и измерительные компоненты системы. При обнаружении следов измеряемой среды на элементах оборудования или измерительных компонентов поверку прекращают и принимают меры по устранению утечки измеряемой среды.

7.5.4 Проводят опробование СРМ, входящего в состав ИК массового расхода

Устанавливают любое значение расхода в пределах рабочего диапазона, запускают поршень ПУ и проводят пробное(ые) измерение(я).

При прохождении шаровым поршнем детектора «старт» в ИВК начинается отсчет нарастающих значений:

- количества импульсов, выдаваемых СРМ, имп.;

- времени прохождения поршнем калиброванного участка ПУ, с.

При прохождении шаровым поршнем детектора «стоп» в ИВК отсчет нарастающих значений перечисленных параметров прекращается.

7.5.5 Результат опробования считают положительным, если требования по  $7.5.1 \div 7.5.4$ выполнены.

8 Проверка программного обеспечения средства измерений

8.1 Проверяют соответствие идентификационных данных ПО системы сведениям, приведенным в описании типа на систему.

8.2 Определение идентификационных данных ПО ИВК проводят в соответствии с его руководством пользователя в следующей последовательности:

а) включить питание ИВК, если питание было выключено;

б) после включения питания и появления на дисплее ИВК окна программы войти в «контекстное меню» (целостность ПО). На экране появится окно со сведениями о ПО ИВК, идентификационных данных.

8.3 Результат считают положительным, если идентификационные данные ПО системы соответствуют идентификационным данным, указанным в описании типа системы.

Определение метрологических характеристик средства измерений 9

9.1 Определение метрологических характеристик СИ (измерительных компонентов) входящих в состав системы проводят путем проверки наличия сведений о положительных результатах поверки СИ в Федеральном информационном фонде по обеспечению единства измерений. Проверке подвергаются следующие СИ, входящие в состав системы: ИВК, термопреобразователи сопротивления платиновые серии TR с преобразователями измерительными iTemp TMT, датчики температуры Rosemount 644, преобразователи давления измерительные Cerabar S (PMP), преобразователи давления измерительные EJX, влагомер нефти поточный УДВН-1пм, расходомер UFM 3030, преобразователь плотности жидкости измерительный (мод. 7835), манометры, термометры.

Выше приведенные СИ на момент проведения поверки системы должны иметь действительные знаки поверки, установленные на СИ и/или на свидетельстве о поверке или паспорте (формуляре), если это предусмотрено документами на поверку данных СИ.

9.2 Определение относительной погрешности ИК массы и массового расхода нефтепродуктов проводят в соответствии с процедурами, прописанными в приложение А.

измерений ИК массы  $\mathbf{H}$ массового расхода Относительная погрешность нефтепродуктов с контрольно-резервным СРМ, применяемым в качестве контрольного, допускается к применению в качестве контрольного не должна превышать  $\pm$  0,25 %.

массы массового Относительная погрешность измерений ИК  $\mathbf{H}$ расхода нефтепродуктов с рабочими СРМ, допускается к применению в качестве рабочего не должна превышать  $\pm$  0,20 %.

10 Подтверждение соответствия средства измерений метрологическим требованиям

 $\overline{7}$ 

**При получении положительных результатов по разделу 9 настоящей методики поверки, а именно при:**

**- наличии действительных знаков поверки, установленных на СИ и/или на свидетельстве о поверке или паспорте (формуляре), если это предусмотрено документами на поверку данных СИ;**

**- подтверждении относительной погрешности измерений ИК массы и массового расхода нефтепродуктов с контрольно-резервным СРМ, применяемым в качестве контрольного не превышающей ±0,20 %;**

**- подтверждении относительной погрешность измерений ИК массы и массового расхода нефтепродуктов с рабочими СРМ, не превышающей ±0,25 %;**

**Подтверждается соответствие системы метрологическим требованиям, относительная погрешность измерений массы нефтепродуктов системой не выходит за пределы ±0,25** *%.*

**11 Оформление результатов поверки**

**11.1 Результаты поверки оформляют протоколом по рекомендуемой форме, приведенной в приложении Б. Допускается форму протокола представлять в измененном виде.**

**11.2 Орган, проводивший поверку передает сведения о результатах поверки в Федеральный информационный фонд по обеспечению единства измерений (далее - фонд).**

**11.3 При положительных результатах поверки, результаты поверки оформляют в соответствии с действующим порядком проведения поверки СИ.**

**Знак поверки наносится на пломбы, установленные на СРМ согласно описанию типа системы, и на свидетельство о поверке системы в случае распечатывания на бумажный носитель.**

**11.4 К свидетельству о поверке системы прикладывают:**

**- перечень автономных измерительных блоков, в который включают перечень ИК с указанием заводских номеров измерительных компонентов, входящих в состав ИК, и перечень измерительных компонентов, входящих в состав системы, с указанием их заводских номеров.**

**- протокол поверки системы.**

**11.5 При периодической или внеочередной поверке измерительного компонента или системы в части отдельных ИК, применяют значения, полученные по результатам последней поверки.**

**11.6 При проведении внеочередной поверки отдельного ИК в действующий период свидетельства о поверке системы, оформляется протокол поверки в части проведенной поверки по приложению В настоящей методики поверки. При положительных результатах поверки оформляется свидетельство о поверке на систему в части и объеме проведенной поверки.**

**Свидетельство о поверке системы в части отдельного ИК содержит следующую информацию:**

**- номер свидетельства о поверке;**

**- дату (день, месяц, год), до которой действует свидетельство о поверке, включительно;**

**- наименование аккредитованного в соответствии с законодательством Российской Федерации об аккредитации в национальной системе аккредитации юридического лица или индивидуального предпринимателя, выполнившего поверку, регистрационный номер в реестре аккредитованных лиц;**

**- наименование и обозначение (указывается в единственном числе в соответствии записью в Федеральном информационном фонде по обеспечению единства измерений (далее - Фонде);**

**- регистрационный номер в Фонде, присвоенный при утверждении типа;**

**- состав СИ;**

**- модификация;**

**- заводской (серийный) номер СИ (указывается заводской номер системы);**

**- наименования величин, поддиапазонов, на которых поверено СИ;**

**- наименование и (или) обозначение документа, на основании которого выполнена поверка (для методики поверки, содержащейся в эксплуатационном документе, рекомендуется указывать соответствующий раздел эксплуатационного документа, его название и, при наличии, децимальный номер);**

**- регистрационные номера и (или) наименования (допускается указывать в сокращенном виде), типы (при наличии), заводские номера, разряды, классы или погрешности эталонов, применяемых при поверке;**

**- перечень влияющих факторов, нормированных в документе на методику поверки, с указанием их значений;**

**- в заключении о подтверждении соответствия СИ установленным метрологическим требованиям и пригодности к дальнейшему применению указываются соответствующие ограничения по применению путем дополнения вывода о признании пригодности к применению словами "в объеме проведенной поверки" или перечислением конкретных допущений (ограничений);**

**- знак поверки (при нанесении знака поверки только на свидетельство о поверке допускается использование знаков поверки без указания месяца или квартала);**

**- номер записи о результатах поверке в Фонде.**

**- должность руководителя подразделения или другого уполномоченного лица аккредитованного юридического лица или индивидуального предпринимателя, выполнившего поверку, подпись, фамилия, имя и отчество (при наличии);**

**- фамилия, имя и отчество (при наличии) поверителя;**

**- дата поверки (день, месяц, год, включается в срок действия интервала между поверками).**

**11.6.1 К свидетельству о поверке системы в части отдельных ИК и объема проведенной поверки прикладывают протокол поверки системы в части ИК и объема проведенной поверки.**

**11.6.2 При внеочередной поверке отдельного ИК массового расхода на оборотной стороне свидетельства о поверке системы в части отдельного ИК массового расхода указывают диапазон измерений расхода и пределы допускаемой относительной погрешности ИК**.

**Знак поверки наносят на свидетельство о поверке системы в части отдельного ИК массового расхода и на пломбу, установленную на СРМ в соответствии с описанием типа.**

**11.6.3 При отрицательных результатах поверки отдельных ИК, система признается непригодной к дальнейшей эксплуатации, в части отдельного ИК непрошедшего поверку.**

**11.7 При отрицательных результатах поверки систему к эксплуатации не допускают и оформляют извещение о непригодности в соответствии с действующим порядком проведения поверки СИ.**

#### **Приложение А**

#### **(обязательное)**

### **Определение относительной погрешности измерений отдельного измерительного канала массового расхода**

**1 Определение относительной погрешности измерений отдельного ИК массового расхода проводят комплектным способом. В составе ИК массового расхода входят: ИВК и СРМ.**

**1.1 Определение относительной погрешности ИК массового расхода и обработка результатов измерений соответствует алгоритму, приведенному в МИ 3288-2010 «Рекомендация. ГСИ. Счетчики-расходомеры массовые. Методика поверки комплектом компакт-прувера, преобразователя объемного расхода и поточного преобразователя плотности».**

**1.1.1 При поверке СРМ определяют следующие MX:**

**1.1.1.1 При реализации ГХ в СРМ:**

**- градуировочный коэффициент СРМ в рабочем диапазоне измерений массового расхода или коэффициент коррекции СРМ в рабочем диапазоне измерений массового расхода;**

**- границу относительной погрешности СРМ в рабочем диапазоне измерений массового расхода.**

**Согласно технической документации градуировочный коэффициент соответствует значению:**

**- Flow Cal, г/с/мкс - для СРМ типа Micro Motion;**

**- Calibration factor - для СРМ типа Promass;**

**- Sensor Coefficient SK20, МГц кг/ч - для СРМ типа ROTAMASS;**

**- Flow Correction (коррекция расхода), %- для СРМ типа Optimass.**

**1.1.1.2 При реализации ГХ в ИВК:**

**- коэффициенты коррекции СРМ в точках рабочего диапазона измерений массового расхода или коэффициент коррекции СРМ в рабочем диапазоне измерений массового расхода либо коэффициенты преобразования СРМ в точках рабочего диапазона измерений массового расхода или коэффициент преобразования СРМ в рабочем диапазоне измерений массового расхода;**

**- границу относительной погрешности СРМ в рабочем диапазоне измерений массового расхода.**

**1.1.2 Определение MX поверяемого СРМ проводят не менее чем в трёх точках рабочего диапазона измерений массового расхода. В каждой точке расхода для рабочего СРМ проводят не менее пяти измерений, для контрольного СРМ проводят не менее семи измерений. Последовательность выбора точек расхода может быть произвольной.**

**1.1.3 Определение MX поверяемого СРМ при поверке по КП и ПП**

**Устанавливают выбранное значение массового расхода по показаниям поверяемого СРМ.**

**Проводят предварительное измерение для уточнения значения установленного массового расхода.**

**Запускают поршень КП. При срабатывании второго детектора регистрируют время между срабатываниями первого и второго детекторов, количество импульсов выходного сигнала поверяемого СРМ, температуру, давление и плотность рабочей жидкости.**

**Массовый расход рабочей жидкости через поверяемый СРМ вычисляют по формуле (7).**

**При необходимости проводят корректировку значения массового расхода регулятором расхода или запорной арматурой.**

**После стабилизации массового расхода в соответствии с 7.1.2 проводят необходимое количество измерений.**

**Запускают поршень КП. При срабатывании первого детектора ИВК начинает отсчет импульсов выходного сигнала поверяемого СРМ и времени, при срабатывании второго** **детектора - заканчивает.**

**Для определения средних значений за время измерения ИВК периодически фиксирует значения следующих параметров:**

- **температуры рабочей жидкости в КП;**
- **давления рабочей жидкости в КП;**
- **температуры планки крепления детекторов или инварового стержня;**
- **температуры рабочей жидкости, при которой определяют плотность;**
- **давления рабочей жидкости, при котором определяют плотность;**
- **плотности рабочей жидкости.**

**Перечень параметров допускается изменять в зависимости от алгоритмов, реализованных в ИВК.**

**Если КП и ПП расположены рядом (на одной раме) допускается для измерения температуры рабочей жидкости в КП и ПП и измерения давления рабочей жидкости в КП и ПП использовать, соответственно, один преобразователь температуры и один преобразователь давления.**

**Допускается за результат измерения считать среднее значение результатов измерений для нескольких проходов поршня КП (не более 20).**

**При использовании термометров и манометров с визуальным отсчетом допускается фиксировать температуру и давление один раз за время прохождения поршня.**

**Если количество импульсов выходного сигнала поверяемого СРМ за время между срабатываниями детекторов КП меньше 10000, то ИВК должен определять количество импульсов с долями импульсов.**

**Результаты измерений заносят в протокол. Форма протокола поверки приведена в приложении Б.**

**При заполнении протокола полученные результаты измерений и вычислений округляют в соответствии с таблицей 1.**

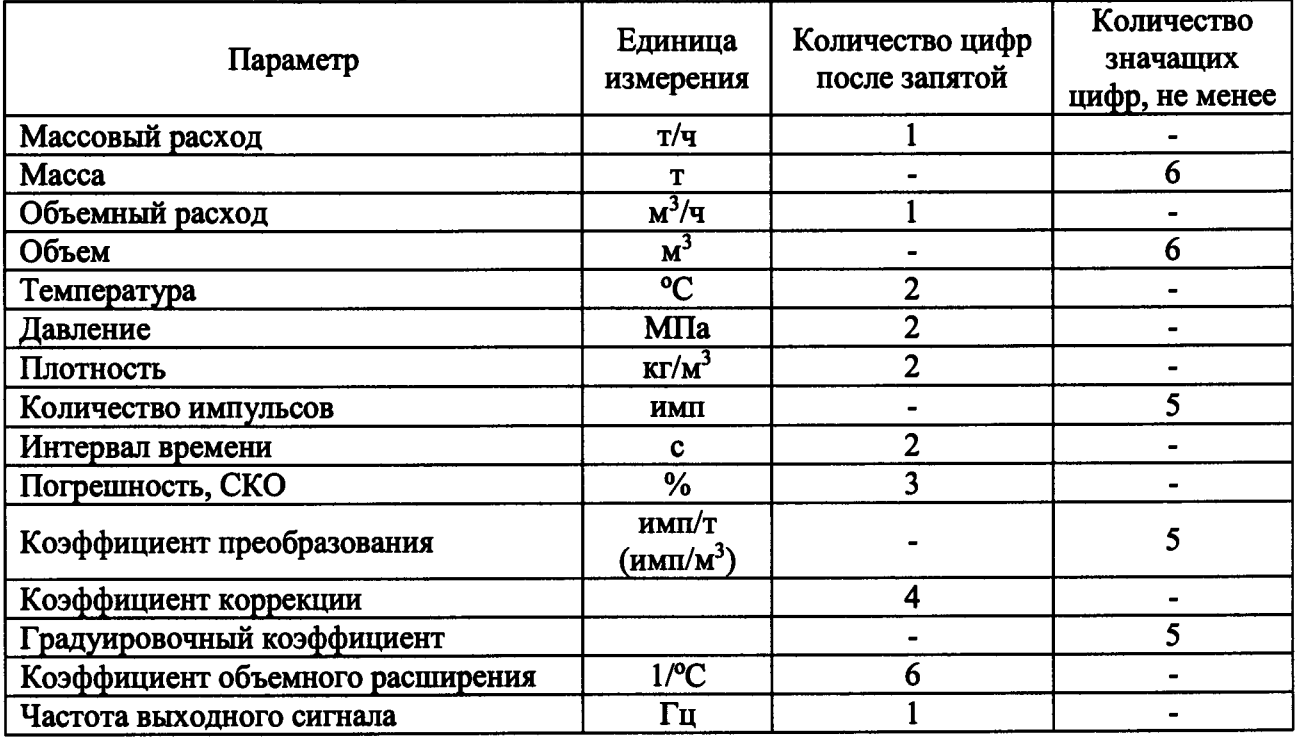

**Таблица 1 - Точность представления результатов измерений и вычислений**

**Примечания:**

**1 При количестве цифр в целой части числа больше рекомендованного количества значащих цифр число округляют до целого.**

**1.1.4 Определение MX поверяемого СРМ при поверке по КП, ПР и ПП**

**Для каждой выбранной точки массового расхода из рабочего диапазона измерений расхода поверяемого СРМ определяют значение объемного расхода через ПР, при котором** **определяют коэффициент преобразования ПР, для чего выполняют операции по 9.3.5.1. Обработку результатов измерений при определении коэффициента преобразования ПР выполняют в соответствии с приложением В. При выполнении условия (9) коэффициент преобразования ПР вводят в память ИВК и проводят операции по 9.3.5.2 для определения MX поверяемого СРМ.**

**1.1.4.1 Определение MX ПР проводят в каждой выбранной точке расхода, установленного для ПР. В каждой точке расхода проводят не менее семи измерений. Последовательность выбора точек расхода может быть произвольной.**

**Устанавливают выбранное значение расхода по показаниям ПР.**

**Проводят предварительное измерение для уточнения значения установленного расхода.**

**Запускают поршень КП. При срабатывании второго детектора регистрируют время между срабатываниями первого и второго детекторов, количество импульсов выходного сигнала ПР, температуру, давление и плотность рабочей жидкости.**

**Объемный расход рабочей жидкости через ПР вычисляют по формуле (4).**

**При необходимости проводят корректировку значения расхода регулятором расхода или запорной арматурой.**

**После стабилизации расхода в соответствии с 7.1.2 проводят необходимое количество измерений.**

**Запускают поршень КП. При срабатывании первого детектора ИВК начинает отсчет импульсов выходного сигнала ПР и времени, при срабатывании второго детектора заканчивает.**

**Для определения средних значений за время измерения ИВК периодически фиксирует значения следующих параметров:**

- **температуры рабочей жидкости в КП;**
- **давления рабочей жидкости в КП;**
- **температуры планки крепления детекторов или инварового стержня;**
- **температуры рабочей жидкости в ПР;**
- **давления рабочей жидкости в ПР;**
- **температуры рабочей жидкости, при которой определяют плотность;**
- **давления рабочей жидкости, при котором определяют плотность;**
- **плотности рабочей жидкости.**

**Перечень параметров допускается изменять в зависимости от алгоритмов, реализованных в ИВК.**

**Если КП, ПР и ПП расположены рядом (на одной раме) допускается для измерения температуры рабочей жидкости в КП, ПР и ПП и измерения давления рабочей жидкости в КП, ПР и ПП использовать, соответственно, один преобразователь температуры и один преобразователь давления.**

**Допускается за результат измерения считать среднее значение результатов измерений для нескольких проходов поршня КП (не более 20).**

**При использовании термометров и манометров с визуальным отсчетом допускается фиксировать температуру и давление один раз за время прохождения поршня.**

**Если количество импульсов выходного сигнала ПР за время между срабатываниями детекторов КП меньше 10000, то ИВК должен определять количество импульсов с долями импульсов.**

**Результаты измерений заносят в протокол. Форма протокола приведена в приложении Б. Допускается в таблицах протокола удалять ненужные и добавлять необходимые столбцы и строки.**

**При заполнении протокола полученные результаты измерений и вычислений округляют в соответствии с таблицей 3.**

**1.1.4.2 При определении MX поверяемого СРМ устанавливают выбранное значение расхода по показаниям ПР.**

**Расход рабочей жидкости через ПР вычисляют по формуле (6).**

**Для ПР устанавливают значение расхода с отклонением не более 2,5** *%* **от расхода, при котором был определен коэффициент преобразования ПР.**

**Проводят предварительное измерение для уточнения значения установленного расхода.**

**При необходимости проводят корректировку значения расхода регулятором расхода или запорной арматурой.**

**После стабилизации расхода в соответствии с 7.1.2 проводят необходимое количество измерений.**

**ИВК одновременно начинает отсчет импульсов выходных сигналов ПР и поверяемого СРМ. При достижении заданного количества импульсов выходного сигнала ПР или истечении заданного времени измерения или при прохождении заданного значения объема рабочей жидкости через ПР ИВК одновременно заканчивает отсчет импульсов выходных сигналов ПР и поверяемого СРМ.**

**Если количество импульсов выходного сигнала ПР или поверяемого СРМ за время измерения меньше 10000, то ИВК должен определять количество импульсов с долями.**

**Для определения средних значений за время измерения ИВК периодически фиксирует значения следующих параметров:**

**- температуры рабочей жидкости в ПР;**

- **давления рабочей жидкости в ПР;**
- **температуры рабочей жидкости, при которой определяют плотность;**
- **давления рабочей жидкости, при котором определяют плотность;**
- **плотности рабочей жидкости.**

**Перечень параметров допускается изменять в зависимости от алгоритмов, реализованных в ИВК.**

**Если ПР и ПП расположены рядом (на одной раме) допускается для измерения температуры рабочей жидкости в ПР и ПП и измерения давления рабочей жидкости в ПР и ПП использовать, соответственно, один преобразователь температуры и один преобразователь давления.**

**При использовании термометров и манометров с визуальным отсчетом допускается фиксировать температуру и давление один раз за время измерения.**

**Результаты измерений заносят в протокол. Форма протокола поверки приведена в приложении Б. Допускается в таблицах протокола удалять ненужные и добавлять необходимые столбцы и строки.**

**При заполнении протокола полученные результаты измерений и вычислений округляют в соответствии с таблицей 3.**

#### **2 Обработка результатов измерений**

**2.1 Массу рабочей жидкости, измеренную с помощью средств поверки за время i-ro измерения в j-ой точке рабочего диапазона измерений массового расхода Moji, т, вычисляют по формуле (1)**

$$
M_{0ji} = \begin{cases} V_0 \cdot \text{CTS}_{ji} \cdot \text{CPS}_{ji} \cdot \rho_{mji} \cdot \frac{\text{CTL}_{mji} \cdot \text{CPL}_{mji}}{\text{CTL}_{mji} \cdot \text{CPL}_{mji}} \cdot 10^{-3} & \text{no KII } n \text{ III} \\ \frac{N_{mji}}{K_{mji}} \cdot \rho_{mji} \cdot \frac{\text{CTL}_{mji} \cdot \text{CPL}_{mji}}{\text{CTL}_{mji} \cdot \text{CPL}_{mji}} \cdot 10^{-3} & \text{no KII, IP } n \text{ III} \\ V_0 \cdot \text{CTS}_{ji} \cdot \text{CPS}_{ji} \cdot \rho_{mji} \cdot 10^{-3} & \text{no KII } n \text{ III (III } p \text{ a non KII}) \\ \frac{N_{mji}}{K_{mji}} \cdot \rho_{mji} \cdot 10^{-3} & \text{no KII, IP } n \text{ III (III } p \text{ a non KII}) \\ \frac{N_{mji}}{K_{mji}} \cdot \rho_{mji} \cdot 10^{-3} & \text{no KII, IP } n \text{ III (III } p \text{ a non KII}) \end{cases}
$$

# **CPSji =**  $1 + 0.95 \cdot \frac{m}{\Gamma}$  **вариант** 1  $1 + \frac{P_{\text{my } \mu} \cdot D}{\sum_{P} Q}$  вариант 2 **E**  $\cdot$  **S**

 ${\bf P_{_{\rm I\!I\!I\!V}}^{\phantom{\dagger}}}\cdot {\bf D}$ 

**Формулы (3) - (5)**

**где Vo - вместимость калиброванного участка КП при стандартных условиях (to = 20 °С или**  $t_0 = 15$  °C  $\mu$  P = 0 M<sub>II</sub>a),  $M^3$ ;

**CTSji - коэффициент, учитывающий влияние температуры на вместимость КП, для i-ro измерения в j-ой точке рабочего диапазона измерений массового расхода;**

**CPSji - коэффициент, учитывающий влияние давления на вместимость КП, для i-ro измерения в j-ой точке рабочего диапазона измерений массового расхода;**

**proiji - плотность рабочей жидкости за время i-ro измерения в j-ой точке рабочего диапазона измерений массового расхода, кг/м3;**

**CTLnyji - коэффициент, учитывающий влияние температуры на объем рабочей жидкости, определенный для температуры рабочей жидкости в КП для i-ro измерения в j-ой точке рабочего диапазона измерений массового расхода (вычисляют по приложению г);**

**CPLnyji - коэффициент, учитывающий влияние давления на объем рабочей жидкости, определенный для давления рабочей жидкости в КП для i-ro измерения в j-ой точке рабочего диапазона измерений массового расхода (вычисляют по приложению Г);**

**CTLimji - коэффициент, учитывающий влияние температуры на объем рабочей жидкости, определенный для температуры рабочей жидкости, при которой определяют плотность, для i-ro измерения в j-ой точке рабочего диапазона измерений массового расхода (вычисляют в соответствии с Приложением Г);**

**CPLimji - коэффициент, учитывающий влияние давления на объем рабочей жидкости, определенный для давления рабочей жидкости, при которой определяют плотность, для i-ro измерения в j-ой точке рабочего диапазона измерений массового расхода (вычисляют в соответствии с Приложением Г);**

**Nnpji - количество импульсов от ПР за время i-ro измерения в j-ой точке рабочего диапазона измерений массового расхода, имп;**

**Knpj - коэффициент преобразования ПР, определенный для j-ой точки рабочего диапазона измерений массового расхода (вычисляют по приложению Б), имп/м3;**

**CTLnpji - коэффициент, учитывающий влияние температуры на объем рабочей жидкости, определенный для температуры рабочей жидкости в ПР для i-ro измерения в j-ой точке рабочего диапазона измерений массового расхода (вычисляют по приложению**  $\Gamma$ :

**CPLnpji - коэффициент, учитывающий влияние давления на объем рабочей жидкости, определенный для давления рабочей жидкости в ПР для i-ro измерения в j-ой точке рабочего диапазона измерений массового расхода (вычисляют по приложению Г);**

**dki - квадратичный коэффициент расширения стали калиброванного участка КП, (берут из технической документации на КП или определяют по таблице Е.2 приложения Е), 1/°С;**

**ад - коэффициент линейного расширения материала планки крепления детекторов КП или инварового стержня КП, (берут из технической документации на КП или определяют по таблице Е.2 приложения Е), 1/°С;**

**tnyji - температура рабочей жидкости в КП за время i-ro измерения в j-ой точке рабочего диапазона измерений массового расхода, °С;**

**to - температура рабочей жидкости при стандартных условиях (20 °С или 15 °С), °С;**

3 **(3)**

**tflji - температура планки крепления детекторов или инварового стержня за время i-ro измерения в j-ой точке объемного расхода (при отсутствии датчика температуры принимают равной температуре окружающей среды), °С;**

**Prryji - давления рабочей жидкости в КП за время i-ro измерения в j-ой точке рабочего диапазона измерений массового расхода, МПа;**

**D - внутренний диаметр калиброванного участка КП (берут из технической документации на КП), мм;**

**S - толщина стенок калиброванного участка КП (берут из технической документации на КП), мм;**

**Е - модуль упругости материала стенок калиброванного участка КП определяют по таблице Е.2 приложения Е, МПа;**

**Примечание - Если при поверке КП и определении вместимости его измерительного участка коэффициент, учитывающий влияние давления на вместимость КП, вычисляют по формуле (5) вариант 1, то при проведении поверки СРМ коэффициент CPSji вычисляют по формуле (5) вариант 1.**

**Если при поверке КП и определении вместимости его измерительного участка коэффициент, учитывающий влияние давления на вместимость КП, вычисляют по формуле (5) вариант 2, то при проведении поверки СРМ коэффициент CPSji вычисляют по формуле (5) вариант 2.**

**Вычисление массы рабочей жидкости допускается проводить согласно алгоритму, реализованному в ИВК, прошедшем испытания в целях утверждения типа.**

**2.2 Объемный расход рабочей жидкости через ПР за время i-ro измерения в j-ой точке рабочего диапазона измерений массового расхода QllPji, мЗ/ч, вычисляют по формуле**

$$
Q_{\text{TP}\,ji} = \frac{N_{\text{TP}\,ji}}{K_{\text{TP}\,j} \cdot T_{ji}} \cdot 3600 \,, \tag{4}
$$

где N<sub>ПРіі</sub> - количество импульсов от ПР за время i-го измерения в j-ой точке рабочего **диапазона измерений массового расхода, имп;**

**Knpj - коэффициент преобразования ПР, определенный для j-ой точки рабочего диапазона измерений массового расхода (вычисляют по приложению Б), имп/м3;**

**Tji - время i-ro измерения в j-ой точке рабочего диапазона измерений массового расхода, с.**

**2.3 Массовый расход рабочей жидкости через поверяемый СРМ в j-ой точке рабочего диапазона измерений массового расхода Qj, т/ч, вычисляют по формуле**

$$
Q_{j} = \frac{\sum_{i=1}^{j} Q_{ji}}{n_{j}},
$$
\n(5)

**где Qji - массовый расход рабочей жидкости через поверяемый СРМ за время i-ro измерения в j-ой точке рабочего диапазона измерений массового расхода, т/ч;**

**nj - количество измерений в j-ой точке рабочего диапазона измерений массового расхода. 10.4а Частоту выходного сигнала поверяемого СРМ в j-ой точке рабочего диапазона измерений массового расхода** *,* **Гц, вычисляют по формуле**

$$
f_j = \frac{\sum_{i=1}^{j} f_{ji}}{n_j},
$$
\n(8a)

**где /jj - частота выходного сигнала поверяемого СРМ за время i-ro измерения в j-ой точке рабочего диапазона измерений массового расхода, Гц;**

**nj — количество измерений в j-ой точке рабочего диапазона измерений массового расхода.**

**2.4 Нижний и верхний предел рабочего диапазона измерений массового расхода Qmin, Qmax, т/ч, вычисляют по формулам**

$$
Q_{\min} = \min(Q_i),\tag{6}
$$

$$
Q_{\text{max}} = \text{max}(Q_i),\tag{7}
$$

**где Qj - массовый расход рабочей жидкости через поверяемый СРМ в j-ой точке рабочего диапазона измерений массового расхода, т/ч.**

**2.5 Массу рабочей жидкости, измеренную с помощью поверяемого СРМ за время i-ro измерения в j-ой точке рабочего диапазона измерений массового расхода Mji, т, вычисляют по формуле**

$$
M_{ji} = \frac{N_{ji}}{K_{\text{IMVCT}}},
$$
 (8)

**где Nji - количество импульсов от поверяемого СРМ за время i-ro измерения в j-ой точке рабочего диапазона измерений массового расхода, имп;**

**Кпмуст - коэффициент преобразования поверяемого СРМ, имп/т.**

**Вычисление массы рабочей жидкости допускается проводить согласно алгоритму, реализованному в ИВК, прошедшем испытания для целей утверждения типа.**

В случае реализации ГХ в ИВК и определения коэффициента(ов) преобразования М<sub>*и</sub>* по</sub> **формуле (11) не вычисляют.**

**2.6 Градуировочный коэффициент поверяемого СРМ в рабочем диапазоне измерений массового расхода КМ вычисляют по формуле**

$$
K_{M} = \frac{\sum_{j=1}^{m} K_{Mj}}{m},
$$
\n(9)

$$
K_{Mj} = \frac{\sum_{i=1}^{j} K_{Mji}}{n_j},
$$
 (10)

$$
K_{Mji} = \frac{M_{0ji}}{M_{ji}} \cdot K_{Mycr} , \qquad (11)
$$

**где Kmj - среднее значение градуировочного коэффициента поверяемого СРМ в j-ой точке рабочего диапазона измерений массового расхода;**

**m - количество точек рабочего диапазона измерений массового расхода;**

**KMji - значение градуировочного коэффициента поверяемого СРМ для i-ro измерения в j-ой точке рабочего диапазона измерений массового расхода;**

**nj - количество измерений в j-ой точке рабочего диапазона измерений массового расхода; Мод - масса рабочей жидкости, измеренная с помощью средств поверки за время i-ro измерения в j-ой точке рабочего диапазона измерений массового расхода, т;**

**Mji - масса рабочей жидкости, измеренная с помощью поверяемого СРМ за время i-ro измерения в j-ой точке рабочего диапазона измерений массового расхода, т;**

**Кмуст - градуировочный коэффициент, установленный в поверяемом СРМ на момент проведения поверки СРМ.**

**Примечание - Единицу измерения градуировочного коэффициента выбирают в соответствии с 9.3.1.**

**2.7 Коэффициент коррекции СРМ в рабочем диапазоне измерений массового расхода MF и коэффициенты коррекции СРМ в точках рабочего диапазона измерений массового расхода MFj, вычисляют по формулам**

$$
MF = \frac{\sum_{j=1}^{m} MF_j}{m},
$$
 (12)

$$
MF_{j} = \frac{\sum_{i=1}^{j} MF_{ji}}{n_{j}},
$$
 (13)

$$
MF_{ji} = \begin{cases} \frac{M_{0ji}}{M_{ji}} \cdot MF_{ycr} & \text{impl}}}{\frac{M_{0ji}}{M_{ji}}} & \text{normalization TX B CPM} \\ \frac{M_{0ji}}{M_{ji}} & \text{normalB B K} \end{cases}
$$
 (14)

**где** M Fj **- среднее значение коэффициента коррекции поверяемого СРМ в j-ой точке рабочего диапазона измерений массового расхода;**

**m - количество точек рабочего диапазона измерений массового расхода;**

M Fji **- значение коэффициента коррекции поверяемого СРМ для i-ro измерения в j-ой точке рабочего диапазона измерений массового расхода;**

**п, - количество измерений в j-ой точке рабочего диапазона измерений массового расхода; Moji - масса рабочей жидкости, измеренная с помощью средств поверки за время i-ro измерения в j-ой точке рабочего диапазона измерений массового расхода, т;**

**Mji - масса рабочей жидкости, измеренная с помощью поверяемого СРМ за время i-ro измерения в j-ой точке рабочего диапазона измерений массового расхода, т;**

**MFycr - коэффициент коррекции, установленный в поверяемом СРМ на момент проведения поверки СРМ.**

**10.86 Коэффициент преобразования СРМ в рабочем диапазоне измерений массового расхода Кпм, имп/т и коэффициенты преобразования СРМ в точках рабочего диапазона** измерений массового расхода К<sub>пмј</sub>, имп/т, вычисляют по формулам

n.

$$
K_{mx} = \frac{\sum_{j=1}^{m} K_{mx_j}}{m},
$$
 (156)

$$
K_{maj} = \frac{\sum_{i=1}^{j} K_{maj}}{n},
$$
 (166)

$$
K_{m\mu j i} = \frac{N_{ji}}{M_{0ii}} \tag{176}
$$

**где K^j - среднее значение коэффициента преобразования СРМ в j-ой точке рабочего диапазона измерений массового расхода, имп/т;**

**m - количество точек рабочего диапазона измерений массового расхода;**

К<sub>пмі</sub> - значение коэффициента преобразования СРМ для i-го измерения в j-ой точке **рабочего диапазона измерений массового расхода, имп/т;**

**nj - количество измерений в j-ой точке рабочего диапазона измерений массового расхода.**

**2.8 Оценка СКО результатов измерений в поверяемых точках**

**СКО результатов измерений в j-ой точке рабочего диапазона измерений массового расхода** Sj, *%,* **вычисляют по формуле**

$$
S_{j} = \begin{cases} \sqrt{\frac{\sum_{i=1}^{n_{j}} (K_{Mij} - K_{Mj})^{2}}{n_{j} - 1} \cdot \frac{1}{K_{Mj}}} \cdot 100 & \text{при определении } K_{M} \\ \sqrt{\frac{\sum_{i=1}^{n_{j}} (MF_{ji} - MF_{j})^{2}}{n_{j} - 1} \cdot \frac{1}{MF_{j}}} \cdot 100 & \text{при определении } MF \\ \sqrt{\frac{\sum_{i=1}^{n_{j}} (F_{ji} \cdot F_{j})^{2}}{(n_{j} - 1)} \cdot \text{при определении } F} \\ \sqrt{\frac{\sum_{i=1}^{n_{j}} (K_{mkjj} - K_{mkj})^{2}}{n_{j} - 1} \cdot \frac{1}{K_{mkj}}} \cdot 100 & \text{при определении } K_{\text{TM}} \end{cases} \tag{15}
$$

#### **Формула (18)**

**где KMj - среднее значение градуировочного коэффициента поверяемого СРМ в j-ой точке рабочего диапазона измерений массового расхода;**

**K\iji - значение градуировочного коэффициента поверяемого СРМ для i-ro измерения в j-ой точке рабочего диапазона измерений массового расхода;**

**MFj - среднее значение коэффициента коррекции поверяемого СРМ в j-ой точке рабочего диапазона измерений массового расхода;**

**MFji - значение коэффициента коррекции поверяемого СРМ для i-ro измерения в j-ой точке рабочего диапазона измерений массового расхода;**

**nj - количество измерений в j-ой точке рабочего диапазона измерений массового расхода; Fj - среднее значение коэффициента коррекции поверяемого СРМ в j-ой точке рабочего диапазона измерений массового расхода, %;**

**Fji - значение коэффициента коррекции поверяемого СРМ в j-ой точке рабочего диапазона измерений массового расхода,** *%;*

**Кпм j - среднее значение коэффициента преобразования СРМ в j-ой точке рабочего диапазона измерений массового расхода, имп/т;**

**Кпм ji - значение коэффициента преобразования СРМ для i-ro измерения в j-ой точке рабочего диапазона измерений массового расхода, имп/т.**

**Примечание - Единицу измерения градуировочного коэффициента выбирают в соответствии с 9.3.1. Проверяют выполнение следующего условия**

$$
S_i \le 0.05\% \tag{16}
$$

**При выполнении данного условия продолжают обработку результатов измерений.**

**При невыполнении условия (19) выявляют наличие промахов в полученных результатах вычислений, согласно приложению Д. Выявленный промах исключают и проводят дополнительное измерение. При отсутствии промахов выясняют и устраняют причины, обуславливающие невыполнение условия (19) и повторно проводят измерения.**

**2.9 Границу неисключенной систематической погрешности поверяемого СРМ в рабочем** диапазоне измерений расхода  $\Theta_{\Sigma}$ , %, вычисляют по формуле (20) для варианта КП и ПП при **определении MX СРМ согласно 9.3.4 или по формуле (20) для варианта КП, ПР и ПП при определении MX СРМ согласно 9.3.5.**

**При применении обоих вариантов при определении MX СРМ (КП и ПП и по КП, ПР и** ПП)  $\Theta_z$ , %, вычисляют по второму варианту формулы (20).

$$
\Theta_{\Sigma} = \begin{cases} 1,1 \cdot \sqrt{\Theta_{\Sigma_{0}}^{2} + \Theta_{\nu_{0}}^{2} + \Theta_{\nu_{0}}^{2} + \Theta_{\rho}^{2} + \Theta_{A}^{2} + \Theta_{\nu_{BBKII}y}^{2} + \Theta_{Z}^{2} + \Theta_{Mt}^{2} + \Theta_{MP}^{2}} & \text{no K\Pi} \text{ in III} \\ 1,1 \cdot \sqrt{\Theta_{\nu}^{2} + \Theta_{\nu_{IB}}^{2} + \Theta_{\rho}^{2} + \Theta_{A}^{2} + \Theta_{\nu_{BBKII}y}^{2} + \Theta_{Z}^{2} + \Theta_{MP}^{2} + \Theta_{MP}^{2}} & \text{no K\Pi, \Pi P \text{ in III} \end{cases}, (17)
$$

$$
\Theta_{\rm v} = \delta_{\rm \underline{m}},\tag{18}
$$

$$
\Theta_{\text{t} \text{IV}} = \beta_{\text{max}} \cdot 100 \cdot \sqrt{\Delta t_{\text{t} \text{IV}}^2 + \Delta t_{\text{t} \text{III}}^2},\tag{19}
$$

$$
\Theta_{\text{tIP}} = \beta_{\text{max}} \cdot 100 \cdot \sqrt{\Delta t_{\text{tIP}}^2 + \Delta t_{\text{tII}}^2},\tag{20}
$$

$$
\beta_{\max} = \max(\beta_{ji}),\tag{21}
$$

$$
\Theta_{\rho} = \frac{\Delta \rho_{\rm TT}}{\rho_{\rm mT,min}} \cdot 100,\tag{22}
$$

$$
\rho_{\text{IIII,min}} = \min(\rho_{\text{IIIjji}}),\tag{23}
$$

$$
\max\left(\left|\frac{K_{Mj}-K_M}{K_M}\right|\cdot 100\right) \quad \text{при определении } K_M
$$

$$
\max\left(\frac{1}{2} \cdot \left|\frac{MF_{j+1}-MF_j}{MF_{j+1}+MF_j}\right| \cdot 100\right) \text{ при определении MF}
$$
  

$$
\max\left(\left|\frac{MF_{j}-MF}{MF_{j+1}+MF_j}\right| \cdot 100\right) \text{ при определении MF}
$$

$$
\Theta_{A} = \begin{cases}\n\text{max}\left(\left|\frac{1}{\text{MF}}\right| \cdot 100\right) & \text{при определении MF} \\
\text{max}\left(\left|\frac{F_i}{F_i} - F\right|\right) & \text{imu опencпении F}\n\end{cases}
$$
\n(24)

$$
\left|\max\left(\frac{1}{2}\cdot\left|\frac{K_{msj+1}-K_{msj}}{K_{msj+1}+K_{msj}}\right|\cdot 100\right)\right|
$$
при определении  $K_{msj}$ 

$$
\max\left(\left|\frac{K_{\text{rms}}-K_{\text{rms}}}{K_{\text{rms}}}\right|\cdot 100\right) \quad \text{при определенни } K_{\text{ms}}
$$
\n
$$
\Theta_{\text{NBK} \text{TS}} = \delta_{\text{ABK} \text{TS}}, \tag{25}
$$

$$
\Theta_{\text{HBKIP}} = \delta_{\text{HBKIP}} \,, \tag{26}
$$

$$
\Theta_{\rm z} = \frac{ZS}{Q_{\rm min}} \cdot 100,\tag{27}
$$

$$
\Theta_{\rm Mt} = \frac{\delta_{\rm t, non} \cdot Q_{\rm t} \cdot \Delta t}{Q_{\rm min}},
$$
\n(28)

$$
= \begin{cases} Q_{\text{ROM}} & \text{IPM 3ABMCHMOCHM} \delta_{\text{UJOM}} & \text{or } Q_{\text{HOM}} \\ 0 & \text{IPM 3ABMCHMOCHM} \delta_{\text{UJ}} & \text{or } Q_{\text{M}} \end{cases}
$$
 (29)

$$
\Delta t = \max[(t_{\max} - t_{\pi}), (t_{\pi} - t_{\min})],
$$
\n(30)

$$
\Theta_{\text{MP}} = 10 \cdot \delta_{P_{\text{AOD}}} \cdot \Delta P, \qquad (31)
$$

$$
\Delta P = \max\bigl[(P_{\max} - P_{\Pi})\bigr(P_{\Pi} - P_{\min})\bigr],\tag{32}
$$

где  $\Theta_{\Sigma_0}$  - граница суммарной неисключенной систематической погрешности КП (берут из свидетельства о поверке или протокола поверки КП, при отсутствии принимают равным относительной погрешности КП), %;

 $Q_{t}$ 

0vo - граница неисключенной систематической погрешности определения среднего значения вместимости КП (берут из свидетельства о поверке или протокола поверки КП значение границы случайной погрешности определения среднего значения вместимости  $\overline{\phantom{a}}$ 

**КП, при отсутствии данного значения, а также при отсутствии значения границы суммарной неисюпоченной систематической погрешности КП, принимают равным нулю), %;**

**0 v - граница неисюпоченной систематической погрешности определения объема рабочей жидкости с помощью ПР, %;**

8пр **- граница относительной погрешности ПР (берут из протокола определения коэффициента преобразования ПР), %;**

 $\Theta$ <sub>t пу</sub> - граница неисключенной систематической погрешности, обусловленной **погрешностью преобразователей температуры при измерениях температуры рабочей жидкости в КП и ПП, % (если КП и ПП расположены рядом и используется один преобразователь температуры, тогда принимают равной нулю);**

®t пр **- граница неисюпоченной систематической погрешности, обусловленной погрешностью преобразователей температуры при измерениях температуры рабочей жидкости в ПР и ПП, % (если ПР и ПП расположены рядом и используется один преобразователь температуры, тогда принимают равной нулю);**

**0р - граница неисюпоченной систематической погрешности, обусловленной погрешностью ПП, %;**

0 <sup>а</sup> **- граница неисюпоченной систематической погрешности, обусловленной аппроксимацией градуировочной характеристики СРМ в рабочем диапазоне измерений массового расхода СРМ, %;**

 $\Theta$ **ивк пу - граница неисключенной систематической погрешности, обусловленной погрешностью ИВК при определении коэффициента преобразования СРМ по КП и ПП,** %;

**5ивк пу - предел допускаемой относительной погрешности ИВК при преобразовании входных электрических сигналов в значение коэффициента преобразования СРМ по КП и ПП (берут из свидетельства о поверке или протокола поверки ИВК),** *%;*

**©ивк** пр **- граница неисюпоченной систематической погрешности, обусловленной погрешностью ИВК при определении коэффициента преобразования СРМ по ПР и ПП,** %;

**5ивк** пр **- предел допускаемой относительной погрешности ИВК при преобразовании входных электрических сигналов в значение коэффициента преобразования СРМ по ПР и ПП (берут из свидетельства о поверке или протокола поверки ИВК), %;**

**©z - граница неисюпоченной систематической погрешности, обусловленной нестабильностью нуля поверяемого СРМ (при отсутствии или компенсации дополнительной погрешности, обусловленной нестабильностью нуля СРМ, принимают равной нулю), %;**

**®Mt - граница неисюпоченной систематической погрешности, обусловленной влиянием отклонения температуры рабочей жидкости в условиях эксплуатации поверяемого СРМ от температуры рабочей жидкости при поверке (при отсутствии или компенсации дополнительной погрешности, обусловленной влиянием отклонения температуры рабочей жидкости в условиях эксплуатации поверяемого СРМ от температуры рабочей жидкости при поверке, принимают равной нулю), %;**

0 мр **- граница неисюпоченной систематической погрешности, обусловленной влиянием отклонения давления рабочей жидкости в условиях эксплуатации поверяемого СРМ от давления рабочей жидкости при поверке (при отсутствии или компенсации дополнительной погрешности, обусловленной влиянием отклонения давления рабочей жидкости в условиях эксплуатации поверяемого СРМ от давления рабочей жидкости при поверке, принимают равной нулю), %;**

**Ртах - максимальное значение коэффициента объемного расширения рабочей жидкости за время поверки, 1/°С;**

**Pji - коэффициент объемного расширения рабочей жидкости для i-ro измерения в j-ой точке рабочего диапазона измерений массового расхода (вычисляют по приложению Г** **или определяют по Р 50.2.076 или другому действующему для рабочей жидкости НД)), 1/°С;**

**Atny - предел допускаемой абсолютной погрешности преобразователей температуры, установленного в КП, °С;**

 $\Delta t$ пп - предел допускаемой абсолютной погрешности преобразователя температуры, **установленного около ПП, °С;)**

**Atnp - предел допускаемой абсолютной погрешности преобразователя температуры, установленного около ПР, °С;**

**Дрпп - предел допускаемой абсолютной погрешности ПП, кг/м3;**

**pnnmin - минимальное значение плотности рабочей жидкости за время поверки, кг/м3;**

**pimji - плотность рабочей жидкости за время i-ro измерения в j-ой точке рабочего диапазона измерений массового расхода, кг/м3;**

**ZS - стабильность нуля поверяемого СРМ (берут из технической документации на СРМ), т/ч;**

**Qmin - нижний предел рабочего диапазона измерений массового расхода поверяемого СРМ, т/ч;**

**Qt - значение массового расхода, при котором определяется дополнительная погрешность, обусловленная отклонением температуры рабочей жидкости при эксплуатации поверяемого СРМ от температуры рабочей жидкости при поверке, т/ч;**

**Qhom - номинальное значение массового расхода поверяемого СРМ (берут из технической документации на СРМ), т/ч;**

**Qmimx - максимальное значение массового расхода поверяемого СРМ (берут из технической документации на СРМ), т/ч;**

**5(доп - значение дополнительной погрешности, обусловленной отклонением температуры рабочей жидкости при эксплуатации поверяемого СРМ от температуры рабочей жидкости при поверке (берут из заводской технической документацию на СРМ), %/°С;**

**At - максимальное отклонение температуры рабочей жидкости при эксплуатации поверяемого СРМ от температуры рабочей жидкости при поверке, °С;**

**tn - среднее значение температуры рабочей жидкости при поверке (используют среднее значение температуры рабочей жидкости в КП или ПР), °С;**

**tminj tmax — нижний и верхний предел рабочего диапазона температур рабочей жидкости при эксплуатации поверяемого СРМ, °С;**

**брдоп - значение дополнительной погрешности, обусловленной отклонением давления рабочей жидкости при эксплуатации поверяемого СРМ от давления рабочей жидкости при поверке (берут из заводской технической документацию на СРМ), %/0,1 МПа;**

**АР - максимальное отклонение давления рабочей жидкости при эксплуатации поверяемого СРМ от давления рабочей жидкости при поверке, МПа;**

**Pmin, Ртах - нижний и верхний предел рабочего диапазона давлений рабочей жидкости при эксплуатации поверяемого СРМ, МПа;**

**Рп - среднее значение давления рабочей жидкости при поверке (используют среднее значение давления рабочей жидкости в КП или ПР), МПа.**

**Примечание - Единицу измерения градуировочного коэффициента выбирают в соответствии с 9.3.1. 2.10 СКО среднего значения результатов измерения в j-ой точке рабочего диапазона измерений массового расхода Soj, %, вычисляют по формуле**

$$
S_{0j} = \frac{S_j}{\sqrt{n_j}},
$$
\n(33)

**где Sj - СКО результатов измерений в j-ой точке рабочего диапазона измерений массового расхода, %;**

**nj - количество измерений в j-ой точке рабочего диапазона измерений массового расхода.**

**2.11 Границу случайной погрешности поверяемого СРМ в рабочем диапазоне измерений массового расхода при доверительной вероятности Р=0,95 8, %, вычисляют по формулам**

$$
\varepsilon = \max(\varepsilon_i),\tag{34}
$$

$$
\varepsilon_{i} = t_{0.95i} \cdot S_{0i}, \qquad (35)
$$

где  $\varepsilon_i$  – граница случайной погрешности в *j*-ой точке рабочего диапазона, %; t<sub>0.95i</sub> - квантиль распределения Стьюдента для количества измерений n<sub>i</sub> в j-ой точке рабочего диапазона измерений массового расхода (определяют по таблице Е.1 приложения E):

2.12 СКО среднего значения результатов измерений в рабочем диапазоне измерений массового расхода S0 принимают равным значению СКО среднего значения результатов измерения в точке рабочего диапазона измерений массового расхода с максимальным значением границы случайной погрешности єј.

2.13 Границу относительной погрешности поверяемого СРМ в рабочем диапазоне измерений массового расхода  $\delta$ , %, определяют по формулам

$$
\varepsilon \qquad \text{ecm} \qquad \frac{\Theta_{\Sigma}}{S_0} < 0.8
$$
\n
$$
\delta = \begin{cases} t_{\Sigma} \cdot S_{\Sigma} & \text{ecm} \quad 0.8 \le \frac{\Theta_{\Sigma}}{S_0} \le 8\\ 0 \\ \Theta_{\Sigma} & \text{ecm} \quad \frac{\Theta_{\Sigma}}{S} > 8 \end{cases} \tag{36}
$$

 $S_{0}$ 

$$
t_{\Sigma} = \frac{\varepsilon + \Theta_{\Sigma}}{S_0 + S_{\Theta}},
$$
\n(37)

$$
S_{\Sigma} = \sqrt{S_{\Theta}^2 + S_0^2},
$$
\n(38)

$$
S_{\Theta} = \begin{cases} \sqrt{\frac{\Theta_{\Sigma_{0}}^{2} + \Theta_{\nu_{0}}^{2} + \Theta_{\nu_{0}}^{2} + \Theta_{\rho}^{2} + \Theta_{\Lambda}^{2} + \Theta_{\nu_{BBKIV}}^{2} + \Theta_{\chi}^{2} + \Theta_{\nu_{H}}^{2}}}{3} & \text{no KTH H III} \\ \sqrt{\frac{\Theta_{\nu}^{2} + \Theta_{\nu_{IP}}^{2} + \Theta_{\rho}^{2} + \Theta_{\Lambda}^{2} + \Theta_{\nu_{BBKIV}}^{2} + \Theta_{\chi}^{2} + \Theta_{\nu_{H}}^{2} + \Theta_{\lambda_{H}}^{2}}{3}} & \text{no KTH H III} \end{cases}
$$
 (39)

где 
$$
\varepsilon
$$
 – граница случайной погрешности повераемого СРМ в работем диапазоне измерений массового расхода, %;

 $\Theta_{\Sigma}$  – граница неисключенной систематической погрешности поверяемого СРМ в рабочем диапазоне измерений массового расхода, %;

t<sub>Σ</sub> - коэффициент, зависящий от соотношения случайной и неисключенной систематической погрешностей;

 $S_{\Sigma}$  – суммарное СКО результата измерений, %;

 $S_{\Theta}$  – CKO суммы неисключенных систематических погрешностей, %. При применении обоих вариантов при определении МХ СРМ (КП и ПП и по КП, ПР и ПП) S., %, вычисляют для варианта КП, ПР и ПП формулы (42);

S<sub>0</sub> - CKO среднего значения результатов измерений в рабочем диапазоне измерений массового расхода, %.

2.14 Оценивание относительной погрешности

СРМ допускается к применению в качестве рабочего при выполнении условия

$$
\delta \leq \pm 0.25\%
$$

СРМ допускается к применению в качестве контрольного при выполнении условия  $\delta \leq \pm 0.20 \%$  $(41)$ 

Если данные условия не выполняются, то рекомендуется:

- увеличить количество измерений в точках рабочего диапазона измерений массового расхода;

22

 $(40)$ 

**- уменьшить рабочий диапазон измерений массового расхода;**

**- установить коррекцию СРМ по давлению (при отсутствии коррекции).**

**При повторном невыполнении данных условий поверку прекращают.**

# **Приложение Б**

**(рекомендуемое)**

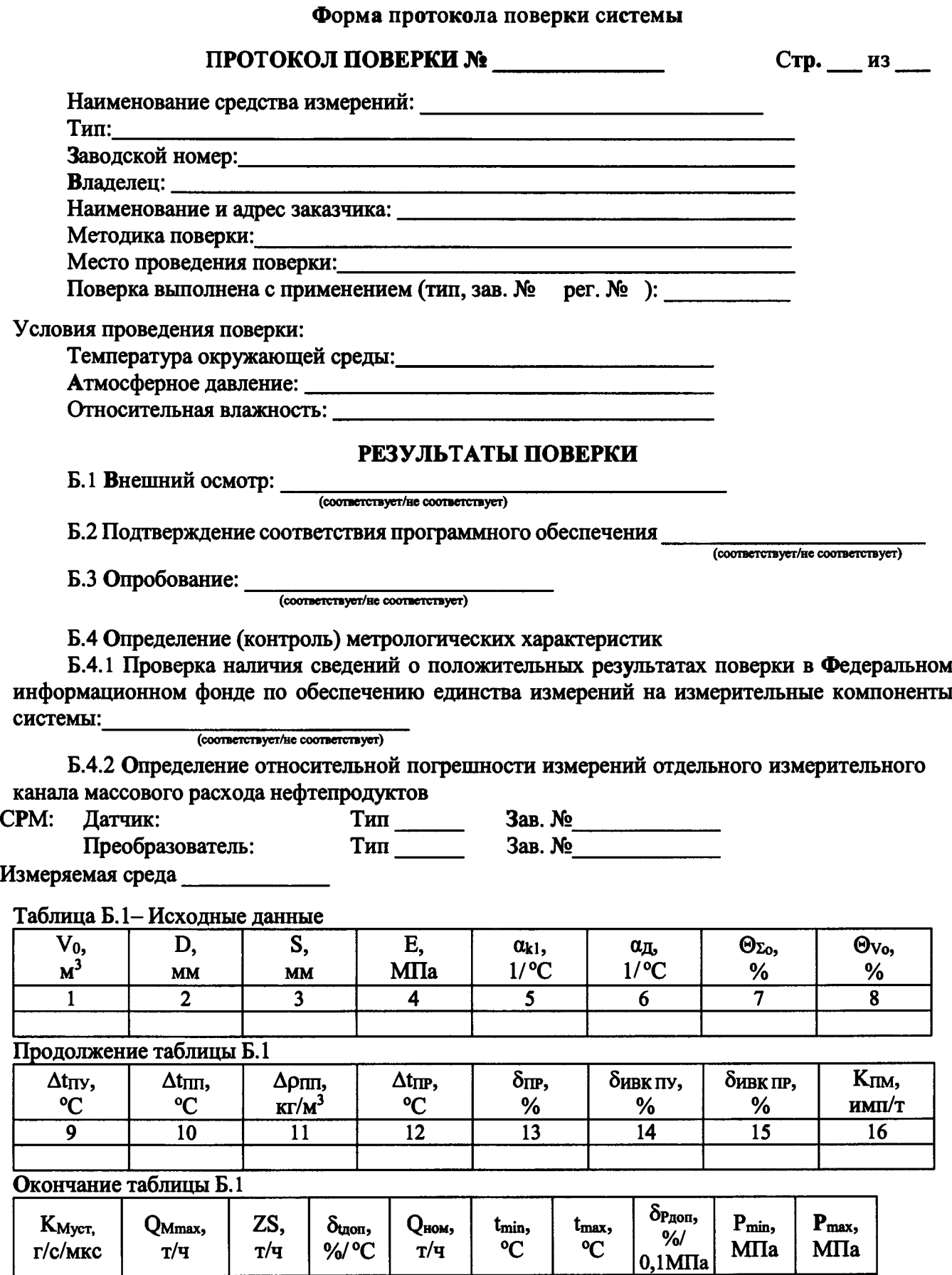

**17 18 19 20 21 22 23 24 25 26**

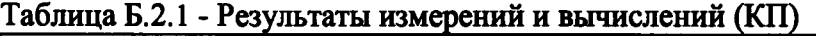

...

**m**

 $\dddotsc$ 

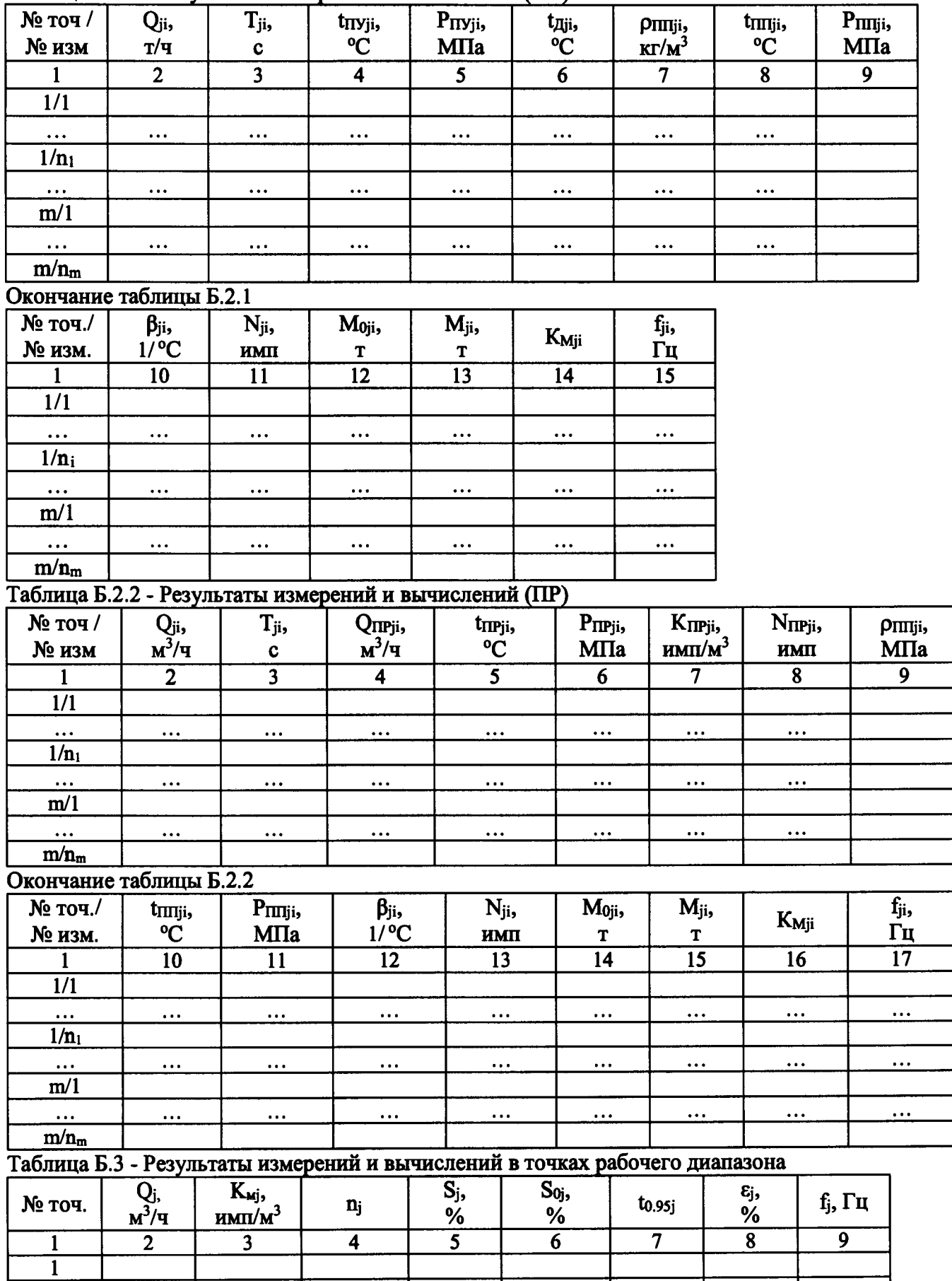

... ... ... • ф « • • . ...

...

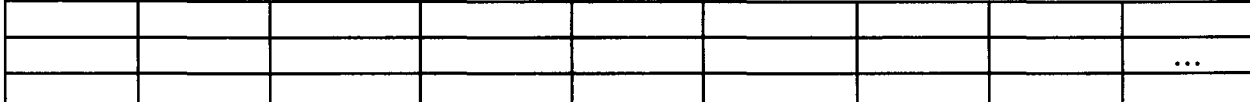

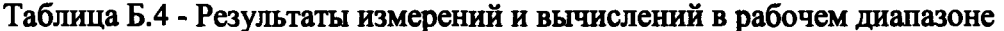

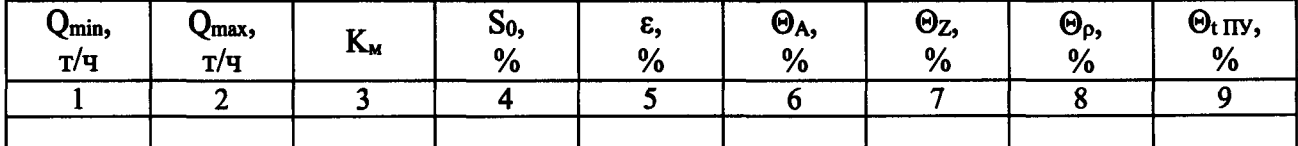

# Окончание таблицы Б.4

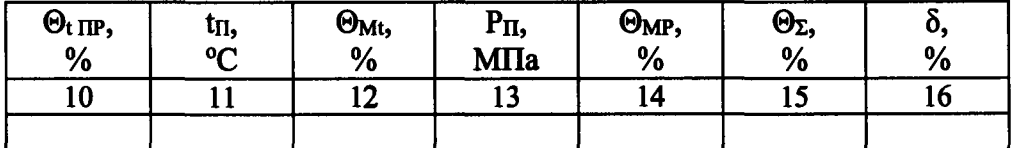

Относительная погрешность ИК массового расхода измеряемой среды СРМ установленным в описании типа системы пределам

 $\frac{1}{(1,0)}$ Подпись лица, проводившего работы подпись И.О. Фамилия  $20 - r$ . Дата проведения поверки «\_\_\_\_» \_\_\_\_\_\_\_\_\_\_

#### **Приложение В Определение коэффициентов преобразования ПР**

**В.1 Объем рабочей жидкости, прошедшей через ПР за время i-ro измерения в j-ой точке объемного расхода Vji, м3, вычисляют по формуле (В.1) или при размещении ПР непосредственно на платформе компакт-прувера по формуле (В.1 а).**

$$
V_{ji} = V_0 \cdot \text{CTS}_{ji} \cdot \text{CPS}_{ji} \cdot \frac{\text{CTL}_{\text{my }ji}}{\text{CTL}_{\text{rp }ji}} \cdot \text{CPL}_{\text{rp }ji}}, \tag{B.1}
$$

$$
V_{ji} = V_0 \cdot CTS_{ji} \cdot CPS_{ji}, \qquad (B.1a)
$$

$$
CTS_{ji} = (1 + \alpha_{kl} \cdot (t_{\text{my},ji} - t_0)) \cdot (1 + \alpha_{\text{A}} \cdot (t_{\text{Aji}} - t_0)),
$$
\n(B.2)

$$
CPS_{\text{ii}} = \begin{cases} 1 + 0.95 \cdot \frac{P_{\text{ID'ji}} \cdot D}{E \cdot S} & \text{bapnaHT 1 \end{cases}
$$

$$
B_{ji} = \begin{bmatrix} B_{\text{IV}} & \cdot & D \\ 1 + \frac{P_{\text{IV}} & \cdot & D}{E \cdot S} & \text{B} \end{bmatrix}
$$

**где Vo - вместимость калиброванного участка КП при стандартных условиях**  $($ t0 = 20 °C или t0 = 15 °C и P = 0 MПа), м<sup>3</sup>;

**CTSji - коэффициент, учитывающий влияние температуры на вместимость КП, для i-ro измерения в j-ой точке объемного расхода;**

**CPSji - коэффициент, учитывающий влияние давления на вместимость КП, для i-ro измерения в j-ой точке рабочего диапазона измерений объемного расхода (вариант вычислений выбирают в соответствии с методикой поверки КП).**

**CTLnyji - коэффициент, учитывающий влияние температуры на объем рабочей жидкости, определенный для температуры рабочей жидкости в КП для i-ro измерения в j-ой точке объемного расхода (вычисляют по приложению Г);**

**CPLnyji - коэффициент, учитывающий влияние давления на объем рабочей жидкости, определенный для давления рабочей жидкости в КП для i-ro измерения в j-ой точке объемного расхода (вычисляют по приложению Г);**

**CTLnpji - коэффициент, учитывающий влияние температуры на объем рабочей жидкости, определенный для температуры рабочей жидкости в ПР для i-ro измерения в j-ой точке объемного расхода (вычисляют по приложению Г);**

**CPLnpji - коэффициент, учитывающий влияние давления на объем рабочей жидкости, определенный для давления рабочей жидкости в ПР для i-ro измерения в j-ой точке объемного расхода (вычисляют по приложению Г);**

**Oki - квадратичный коэффициент расширения стали калиброванного участка КП, (берут из технической документации на КП или определяют по таблице Е.2 приложения Е),**  $1$ / $^{\circ}$ C:

**ад - коэффициент линейного расширения материала планки крепления детекторов КП или инварового стержня, (берут из технической документации на КП или определяют по таблице Е.2 приложения Е), 1/°С;**

t<sub>Дії</sub> – температура планки крепления детекторов или инварового стержня за время i-го **измерения в j-ой точке объемного расхода (при отсутствии датчика температуры принимают равной температуре окружающей среды), °С;**

**to - температура рабочей жидкости при стандартных условиях (20 °С или 15°С),°С;**

**tnyji - температура рабочей жидкости в КП за время i-ro измерения в j-ой точке объемного расхода, °С;**

**Pnyjik - давление рабочей жидкости в КП за время i-ro измерения в j-ой точке объемного расхода, МПа;**

**(В.З)**

**D - внутренний диаметр калиброванного участка КП (берут из технической документации на КП), мм;**

**S - толщина стенок калиброванного участка КП (берут из технической документации на КП), мм;**

**Е - модуль упругости материала стенок калиброванного участка КП (берут из технической документации на КП или определяют по таблице Е.2 приложения Е), МПа.**

**Вычисление объема рабочей жидкости, прошедшей через ПР за время измерения, допускается проводить согласно алгоритму, реализованному в ИВК, прошедшему испытания для целей утверждения типа.**

**В.2 Объемный расход рабочей жидкости через ПР за время i-ro измерения в j-ой точке объемного расхода, Qji, м3/ч, вычисляют по формуле**

$$
Q_{ji} = \frac{V_{ji}}{T_{ii}} \cdot 3600, \tag{B.4}
$$

**где Vji - объем рабочей жидкости, прошедшей через ПР за время i-ro измерения в j-ой точке объемного расхода, м3;**

**Tji - время i-ro измерения в j-ой точке объемного расхода, с.**

**В.З Объемный расход рабочей жидкости через ПР в j-ой точке объемного расхода, Qj, м3/ч, вычисляют по формуле**

$$
Q_{j} = \frac{\sum_{i=1}^{n_{j}} Q_{ji}}{n_{j}},
$$
\n(B.5)

**где Qji - объемный расход рабочей жидкости через ПР за время i-ro измерения в j-ой точке объемного расхода, м3/ч;**

**п, - количество измерений в j-ой точке объемного расхода.**

**В.4 Коэффициент преобразования ПР за время i-ro измерения в j-ой точке объемного расхода, Knpji, имп/м3, вычисляют по формуле**

$$
K_{\text{IPji}} = \frac{N_{ji}}{V_{ii}},\tag{B.6}
$$

**где Nji - количество импульсов от ПР за время i-ro измерения в j-ой точке объемного расхода, имп;**

**Vji - объем рабочей жидкости, прошедшей через ПР за время i-ro измерения в j-ой точке объемного расхода, м3.**

В.5 Коэффициент преобразования ПР в *j*-ой точке объемного расхода, К<sub>ПР</sub>, имп/м<sup>3</sup> **вычисляют по формуле**

$$
K_{\text{TPj}} = \frac{\sum_{i=1}^{n_j} K_{\text{TPji}}}{n_j},
$$
 (B.7)

**где Knpji - коэффициент преобразования ПР для i-ro измерения в j-ой точке объемного расхода, имп/м3;**

**nj - количество измерений в j-ой точке объемного расхода.**

**В.6 Оценка СКО результатов измерений**

**СКО результатов измерений в j-ой точке объемного расхода, Sj, %, вычисляют по формуле**

$$
S_{j} = \sqrt{\frac{\sum_{i=1}^{n_{j}} (K_{\text{TPji}} - K_{\text{TPj}})^{2}}{n_{j} - 1} \cdot \frac{1}{K_{\text{TPj}}} \cdot 100},
$$
 (B.8)

**где Knpj - коэффициент преобразования ПР в j-ой точке объемного расхода, имп/м3;**

Кпрі - коэффициент преобразования ПР для i-го измерения в j-ой точке объемного расхода, имп/м<sup>3</sup>;

n<sub>i</sub> - количество измерений в j-ой точке объемного расхода.

Проверяют выполнение следующего условия

$$
S_i \le 0.02\% \tag{B.9}
$$

При выполнении данного условия продолжают обработку результатов измерений.

При невыполнении данного условия выявляют наличие промахов в полученных результатах вычислений, согласно приложению Д. Выявленный промах исключают и проводят дополнительное измерение. При отсутствии промахов выясняют и устраняют причины, обуславливающие невыполнение данного условия и повторно проводят измерения.

В.7 Границу неисключенной систематической погрешности ПР,  $\mathcal{O}_{\Sigma}$ , %, вычисляют по формулам

$$
\Theta_{\Sigma} = 1, 1 \cdot \sqrt{\Theta_{\Sigma}^{2} + \Theta_{\nu}^{2} + {\Theta_{t}}^{2} + {\Theta_{\text{HBK}}^{2}}^{2}},
$$
 (B.10)

$$
\Theta_{t} = \beta_{\text{max}} \cdot 100 \cdot \sqrt{\Delta t_{\text{TV}}^{2} + \Delta t_{\text{TP}}^{2}}, \tag{B.11}
$$

$$
\beta_{\text{max}} = \max(\beta_{\text{ii}}),\tag{B.12}
$$

$$
\Theta_{\text{HBK}} = \delta_{\text{HBK}}\,,\tag{B.13}
$$

где  $\Theta_{\Sigma_0}$  – граница суммарной неисключенной систематической погрешности КП (берут из свидетельства о поверке или протокола поверки КП, при отсутствии принимают равным относительной погрешности КП). %:

 $\Theta_{\rm Vo}$  – граница неисключенной систематической погрешности определения среднего значения вместимости КП (берут из свидетельства о поверке или протокола поверки КП значение границы случайной погрешности определения среднего значения вместимости КП, при отсутствии данного значения, а также при отсутствии значения границы суммарной неисключенной систематической погрешности КП, принимают равным нулю), %;

 $\Theta_t$  – граница неисключенной систематической погрешности, обусловленной погрешностью преобразователей температуры при измерениях температуры рабочей жидкости в КП и ПР, % (если ПР и КП расположены рядом и используется один преобразователь температуры, тогда принимают равной нулю);

Фивк - граница неисключенной систематической погрешности, обусловленной погрешностью ИВК при определении коэффициента преобразования ПР по КП, %;

бивк - предел допускаемой относительной погрешности ИВК при преобразовании входных электрических сигналов в значение коэффициента преобразования ПР по КП (берут из свидетельства о поверке или протокола поверки ИВК), %;

В<sub>тах</sub> – максимальное значение коэффициента объемного расширения рабочей жидкости,  $1$ / $^{\circ}$ C:

 $\beta_{ii}$  – коэффициент объемного расширения рабочей жидкости при температуре tnyji для iго измерения в *ј*-ой точке объемного расхода (вычисляют по приложению Г или определяют по Р 50.2.076 или другому действующему для рабочей жидкости НД), 1/°С;  $\Delta t_{\rm II}$ у - предел допускаемой абсолютной погрешности преобразователей температуры, установленного в КП, °С;

 $\Delta t_{\text{HP}}$  - предел допускаемой абсолютной погрешности преобразователя температуры, установленного около ПР, °С.

Б.8 СКО среднего значения результатов измерений в j-ой точке объемного расхода, S<sub>0j</sub>, %, вычисляют по формуле

$$
S_{0j} = \frac{S_j}{\sqrt{n_j}},
$$
 (B.14)

где  $S_j - CKO$  результатов измерений в j-ой точке объемного расхода, %;

n<sub>i</sub> - количество измерений в j-ой точке объемного расхода.

Б.9 Границу случайной погрешности ПР в ј-ой точке объемного расхода при доверительной вероятности Р=0,95,  $\varepsilon_i$ , %, вычисляют по формуле

$$
\varepsilon_{j} = t_{0.95j} \cdot S_{0j}, \tag{B.15}
$$

 $S_{0j}$  – CKO среднего значения результатов измерений в j-ой точке объемного расхода, %; где t<sub>0.95i</sub> - квантиль распределения Стьюдента для количества измерений n<sub>i</sub> в j-ой точке объемного расхода (определяют по таблице Е.1 приложения Е).

В.10 Границу относительной погрешности ПР в *j*-ой точке объемного расхода,  $\delta$ пр<sub>i</sub>, %, определяют по формулам z

$$
\delta_{\text{TPj}} = \begin{cases} \varepsilon_{\text{j}} & \text{ec}\text{TH} \\ t_{\text{zj}} \cdot S_{\text{zj}} & \text{ec}\text{TH} \end{cases} \quad \frac{\Theta_{\text{z}}}{S_{\text{0j}}} < 0,8
$$
\n
$$
(B.16)
$$

$$
\Theta \qquad \text{ecm} \qquad \frac{\Theta_{\Sigma}}{S_{0j}} > 8
$$
\n
$$
t_{\Sigma j} = \frac{\varepsilon_j + \Theta_{\Sigma}}{S_{0i} + S_{\Theta}}, \qquad (B.17)
$$

$$
S_{\Sigma j} = \sqrt{S_{\Theta}^2 + S_{0j}^2},
$$
 (B.18)

$$
S_{\Theta} = \sqrt{\frac{\Theta_{\Sigma 0}^2 + \Theta_{\nu 0}^2 + \Theta_{\nu}^2 + \Theta_{\text{MBK}}^2}{3}},
$$
 (B.19)

где  $\varepsilon_j$  – граница случайной погрешности ПР в ј-ой точке объемного расхода, %;

© - граница неисключенной систематической погрешности ПР, %;

t<sub>Σi</sub> - коэффициент, зависящий от соотношения случайной и неисключенной систематической погрешностей в ј-ой точке объемного расхода;

 $S_{\Sigma j}$  – суммарное СКО результатов измерений в j-ой точке объемного расхода, %;

 $S_{\Theta}$  – CKO суммы неисключенных систематических погрешностей, %;

 $S_{0j}$  – CKO среднего значения результатов измерений в j-ой точке объемного расхода, %.

В.11 Границу относительной погрешности ПР,  $\delta$ пр, %, определяют по формуле

$$
\delta_{\text{TP}} = \max(\delta_{\text{TPj}}) \tag{B.20}
$$

где  $\delta_{\Pi P}$  – граница относительной погрешности ПР в j-ой точке объемного расхода, %.

### Приложение Г Определение коэффициентов CTL и CPL

Г.1 Определение коэффициента CTL

Значение коэффициента CTL, учитывающего влияние температуры на объем продукта для диапазона плотности продукта (при  $t = 15$  °C и P = 0 МПа) от 611 до 1164 кг/м<sup>3</sup> определяют по формулам

$$
CTL = \exp[-\alpha_{15} \cdot \Delta t \cdot (1 + 0.8 \cdot \alpha_{15} \cdot \Delta t)], \qquad (T.1)
$$

$$
\alpha_{15} = \frac{K_0 + K_1 \cdot \rho_{15}}{\rho_{15}^2} + K_2, \tag{1.2}
$$

$$
\Delta t = t - 15, \tag{1.3}
$$

где  $\rho_{15}$  – значение плотности продукта при  $t = 15$  °C и P = 0 МПа, кг/м<sup>3</sup>;

t - значение температуры продукта. °C:

 $\alpha_{15}$  – значение коэффициента объемного расширения продукта при  $t = 15$  °C и P = 0 МПа.  $1$ /°C:

 $K_0$ ,  $K_1$ ,  $K_2$  – коэффициенты выбираются из таблицы  $\Gamma$ .1.

Таблица Г.1 - Значения коэффициентов Ко, К<sub>1</sub> и К<sub>2</sub> в зависимости от типа продукта

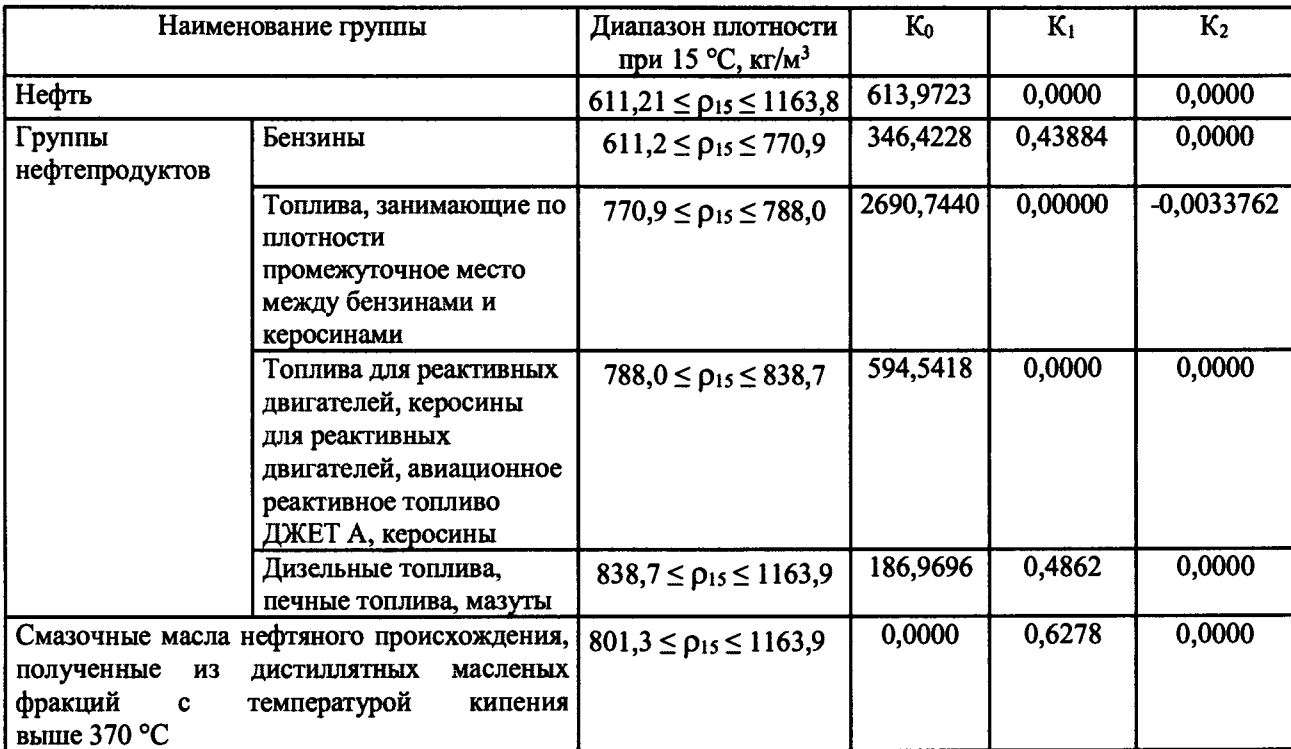

Примечания

1 Нефтепродукты разделены на группы, имеющие внутри подгруппы, в указанном в таблице диапазоне плотности, аналогичные характеристики зависимости между коэффициентом объемного расширения  $\alpha_{15}$ 

и плотностью нефтепродукта  $\rho_{15}$ . Наименование групп носит условный характер.

2 Рекомендуется при расчетах плотности нефтепродуктов, выпускаемых отечественными производителями, применять значения коэффициентов Ко, К1, К2, уточненные по результатам экспериментальных и теоретических работ и утвержденные в установленном порядке.

3 Если значение плотности нефтепродукта  $\rho_{15}$  попадает в диапазон плотности, соответствующей другой группе нефтепродуктов, то при расчете плотности конкретного нефтепродукта, в связи с условным наименованием групп, следует применять значения коэффициентов Ко, К1, К2, той подгруппы нефтепродуктов, которой соответствует его плотность  $\rho_{15}$ .

Г.2 Определение коэффициента СРL

Значение коэффициента CPL, учитывающего влияние давления на объем продукта для диапазона плотности продукта (при  $t = 15$  °C и P = 0 MHa) от 611 до 1164 кг/м<sup>3</sup> определяют по формулам

$$
CPL = \frac{1}{1 - b \cdot P \cdot 10},
$$
 (T.4)

$$
b = 10^{-4} \cdot \exp\left(-1,62080 + 0,00021592 \cdot t + \frac{0,87096 \cdot 10^6}{\rho_{15}^2} + \frac{4,2092 \cdot 10^3 \cdot t}{\rho_{15}^2}\right),\tag{T.5}
$$

где  $\rho_{15}$  – значение плотности продукта при  $t = 15$  °C и P = 0 МПа, кг/м<sup>3</sup>;

t - значение температуры продукта, °C;

Р - значение избыточного давления продукта, МПа;

10 - коэффициент перевода единиц измерения давления МПа в бар.

Г.3 Определение коэффициента  $\beta$ 

Значение коэффициента объемного расширения рабочей жидкости, β, 1/°С:

$$
\beta = \alpha_{15} + 1.6 \cdot {\alpha_{15}}^2 \cdot (t - 15),
$$
 (T.6)

где  $\alpha_{15}$  – значение коэффициента объемного расширения рабочей жидкости при 15 °С, 1/°С; t - значение температуры рабочей жидкости, при которой определяется коэффициент объемного расширения рабочей жидкости, °С.

Г.4 Определение плотности продукта при стандартных условиях

Значение плотности продукта при  $t = 15$  °C и P = 0 МПа,  $\rho_{15}$ , кг/м<sup>3</sup> определяют по формуле

$$
\rho_{15} = \frac{\rho_{\rm III}}{\text{CTL}_{\rm III} \cdot \text{CPL}_{\rm III}},\tag{T.7}
$$

где рпп - значение плотности рабочей жидкости в ПП или значение плотности, определенное при условиях, отличных от условий в ПП,  $\kappa r/m^3$ ;

CTL<sub>IIII</sub> - коэффициент, учитывающий влияние температуры на объем продукта, определенный для tпп и  $\rho_{15}$ ;

CPL<sub>IIII</sub> - коэффициент, учитывающий влияние давления на объем продукта, определенный для tпп, Рпп и  $\rho_{15}$ ;

tпп - значение температуры, при которой определяют плотность рабочей жидкости рпп,  $\rm ^oC:$ 

Рпп - значение давления, при котором определяют плотность рабочей жидкости рпп,  $M\Pi$ a.

Для определения р15 необходимо определить значения СТLI и СРLIII, а для определения CTLIII и CPLIII, в свою очередь, необходимо определить значение плотности при стандартных условиях  $\rho_{15}$ . Поэтому значение  $\rho_{15}$  определяют методом последовательного приближения.

1) Определяют значения СТL<sub>III(1)</sub> и СРL<sub>III(1)</sub>, принимая значение  $\rho_{15}$  равным значению  $\rho$ <sub>IIII</sub>.

2) Определяют значения  $\rho_{15(1)}$ , кг/м<sup>3</sup>:

$$
\rho_{15(1)} = \frac{\rho_{\text{III}}}{\text{CTL}_{\text{III}(1)}} \cdot \text{CPL}_{\text{III}(1)}
$$
(T.8)

3) Определяют значения СТLIII(2) и СРLIII(2), принимая значение  $\rho_{15}$  равным значению  $P15(1)$ 

4) Определяют значение  $\rho_{15(2)}$ , кг/м<sup>3</sup>:

$$
\rho_{15(2)} = \frac{\rho_{\text{III}}}{\text{CTL}_{\text{III}(2)} \cdot \text{CPL}_{\text{III}(2)}} \tag{T.9}
$$

5) Аналогично пунктам (3) и (4), определяют значения СТLпп(i), СРLпп(i) и р15(i) для i-го цикла вычислений и проверяют выполнение условия:

$$
\left|\rho_{15(i)} - \rho_{15(i-1)}\right| \le 0.01, \tag{1.10}
$$

где  $\rho_{15(i)}$ ,  $\rho_{15(i-1)}$ - значения  $\rho_{15}$ , определенные, соответственно, за последний и предпоследний цикл вычислений, кг/м<sup>3</sup>.

Процесс вычислений продолжают до выполнения данного условия. За значение  $\rho_{15}$ принимают последнее значение  $\rho_{15(i)}$ .

# Приложение Д

# Методика анализа результатов измерений на наличие промахов

Проверка результатов измерений на один промах по критерию Граббса при определении метрологических характеристик СРМ

СКО результатов измерений в ј-ой точке рабочего диапазона измерений массового расхода, S<sub>Ki</sub> определяют по формуле

$$
S_{\kappa_{j}} = \begin{cases} \sqrt{\sum_{i=1}^{n_{j}} (K_{\kappa_{j}i} - K_{\kappa_{j}})^{2}} & \text{при определении } K_{\kappa} \\ \sqrt{\sum_{i=1}^{n_{j}} (MF_{ji} - MF_{j})^{2}} & \text{при определении MF} \\ \frac{\sum_{i=1}^{n_{j}} (F_{ji} - F_{j})^{2}}{n_{j} - 1} & \text{при определении F} \\ \sqrt{\sum_{i=1}^{n_{j}} (K_{\kappa_{i}i} - K_{\kappa_{j}})^{2}} & \text{при определении } K_{\kappa_{i}} \\ \sqrt{\sum_{i=1}^{n_{j}} (K_{\kappa_{i}i} - K_{\kappa_{i}})^{2}} & \text{при определении } K_{\kappa_{i}} \end{cases} (1)
$$

где К<sub>Мј</sub> - среднее значение градуировочного коэффициента СРМ в ј-ой точке рабочего диапазона измерений массового расхода;

Кмі - значение градуировочного коэффициента СРМ для i-го измерения в j-ой точке рабочего диапазона измерений массового расхода;

 $MF_i$  – среднее значение коэффициента коррекции СРМ в j-ой точке рабочего диапазона измерений массового расхода;

МF<sub>ii</sub> – значение коэффициента коррекции СРМ для i-го измерения в j-ой точке рабочего диапазона измерений массового расхода;

п<sub>і</sub> - количество измерений в і-ой точке рабочего диапазона измерений массового расхода; Fi - среднее значение коэффициента коррекции поверяемого СРМ в *i*-ой точке рабочего диапазона измерений массового расхода, %;

Fji - значение коэффициента коррекции поверяемого СРМ в j-ой точке рабочего диапазона измерений массового расхода, %;

Кпм j - среднее значение коэффициента преобразования СРМ в j-ой точке рабочего диапазона измерений массового расхода, имп/т;

Кпм ii - значение коэффициента преобразования СРМ для i-го измерения в j-ой точке рабочего диапазона измерений массового расхода, имп/т.

Примечания

1 Единицу измерения градуировочного коэффициента выбирают в соответствии с 9.3.1. 2 При  $S_{Ki}$  < 0,001 принимают  $S_{Ki}$  = 0,001.

Наиболее выделяющееся соотношение U:

$$
U = \begin{cases} \max \left( \frac{K_{Mji} - K_{Mj}}{S_{Kj}} \right) & \text{при определении } K_M \\ \max \left( \frac{MF_{ji} - MF_j}{S_{Kj}} \right) & \text{при определении } MF \\ \max \left( \frac{F_{ji} - F_j}{S_{Kj}} \right) & \text{при определении } F \\ \max \left( \frac{K_{mkj} - K_{mkj}}{S_{Kj}} \right) & \text{при определении } K_m \end{cases}
$$
 (I.2)

**где KMj - среднее значение градуировочного коэффициента СРМ в j-ой точке рабочего диапазона измерений массового расхода;**

**KMji - значение градуировочного коэффициента СРМ для i-ro измерения в j-ой точке рабочего диапазона измерений массового расхода;**

M Fj **- среднее значение коэффициента коррекции** С РМ **в j-ой точке рабочего диапазона измерений массового расхода;**

M Fji **- значение коэффициента коррекции СРМ для i-ro измерения в j-ой точке рабочего диапазона измерений массового расхода;**

**SKj - СКО результатов измерений в j-ой точке рабочего диапазона измерений массового расхода;**

- **Fj среднее значение коэффициента коррекции поверяемого СРМ в j-ой точке рабочего диапазона измерений массового расхода, %;**
- **Fji значение коэффициента коррекции поверяемого СРМ в j-ой точке рабочего диапазона измерений массового расхода, %;**
- Кпм j среднее значение коэффициента преобразования СРМ в j-ой точке рабочего диапазона **измерений массового расхода, имп/т;**

**Кпм ji - значение коэффициента преобразования СРМ для i-ro измерения в j-ой точке рабочего диапазона измерений массового расхода, имп/т.**

**Примечание - Единицу измерения градуировочного коэффициента выбирают в соответствии с 9.3.1.**

**Если значение U больше или равно значению h, взятому из таблицы, то результат измерения должен быть исключен как промах.**

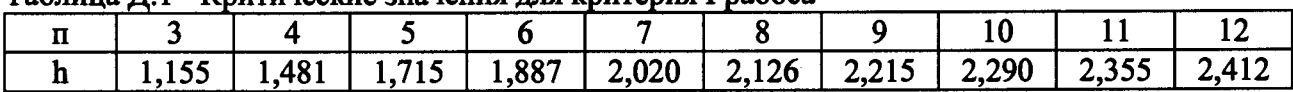

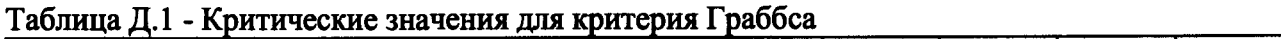

# **Приложение Е Справочные материалы**

**Е.1 Квантиль распределения Стьюдента**

**Значения квантиля распределения Стьюдента** to,95 **при доверительной вероятности Р=0,95 в зависимости от количества измерений приведены в таблице Е.1.**

**Таблица Е.1 - Значения квантиля распределения Стьюдента при доверительной вероятности Р=0,95\_\_\_\_\_\_\_\_\_\_\_\_\_\_\_\_\_\_\_\_\_\_\_\_\_\_\_\_\_\_ \_\_\_\_\_\_\_\_\_\_\_\_\_\_\_\_\_\_\_\_\_\_\_\_\_\_\_\_\_\_\_\_\_\_\_\_\_\_\_\_\_\_\_\_\_\_\_**

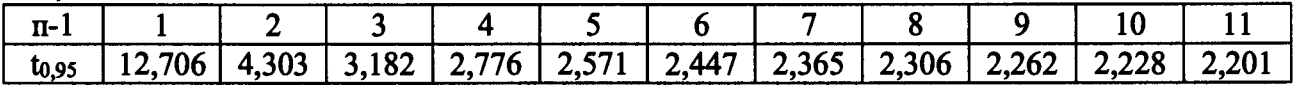

**Е.2 Коэффициенты расширения и модули упругости**

**Значения коэффициентов линейного расширения и модули упругости материалов стенок калиброванного участка ПУ, материала планки крепления детекторов в зависимости от материала приведены в таблице Е.2.**

**Таблица Е.2 - Коэффициенты линейного расширения и модули упругости материалов стенок** калиброванного участка КП, материала планки крепления детекторов

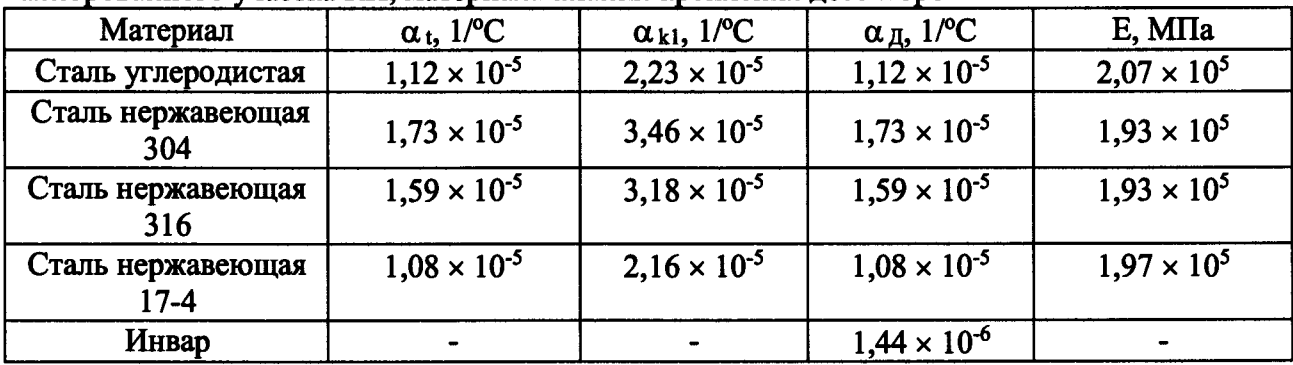